# CS 188: Artificial Intelligence

#### Markov Decision Processes II

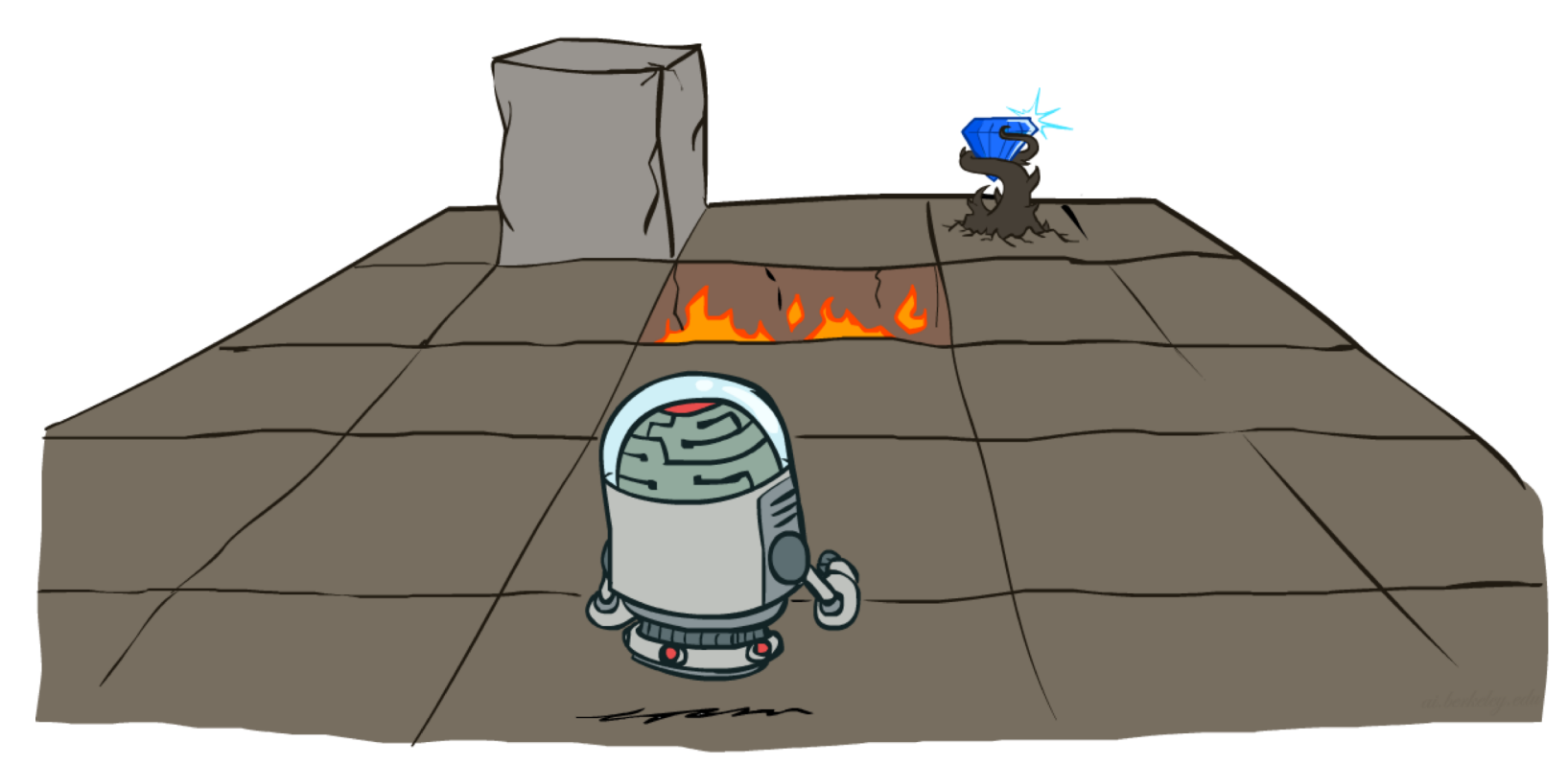

Instructor: Angela Liu and Yanlai Yang

University of California, Berkeley

[These slides adapted from Dan Klein and Pieter Abbeel]

#### Values of States

■ Recursive definition of value:

$$
V^*(s) = \max_{a} Q^*(s, a)
$$
  
\n
$$
Q^*(s, a) = \sum_{s'} T(s, a, s') [R(s, a, s') + \gamma V^*(s')] \sum_{s, a, s'} \sum_{s'} s_a
$$
  
\n
$$
V^*(s) = \max_{a} \sum_{s'} T(s, a, s') [R(s, a, s') + \gamma V^*(s')]
$$

# Value Iteration

- Start with  $V_0(s) = 0$ : no time steps left means an expected reward sum of zero
- Given vector of  $V_k(s)$  values, do one ply of expectimax from each state:

$$
V_{k+1}(s) \leftarrow \max_{a} \sum_{s'} T(s, a, s') \left[ R(s, a, s') + \gamma V_k(s') \right]
$$

- Repeat until convergence, which yields  $V^*$
- Complexity of each iteration:  $O(S^2A)$
- Theorem: will converge to unique optimal values
	- Basic idea: approximations get refined towards optimal values
	- § Policy may converge long before values do

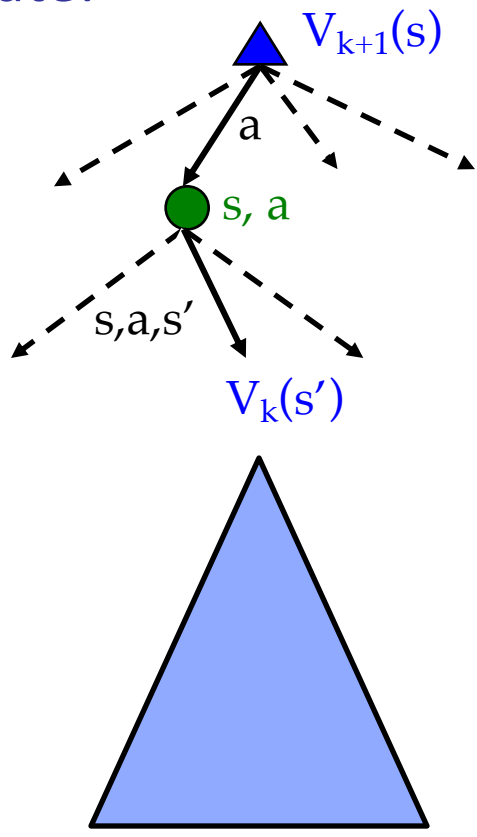

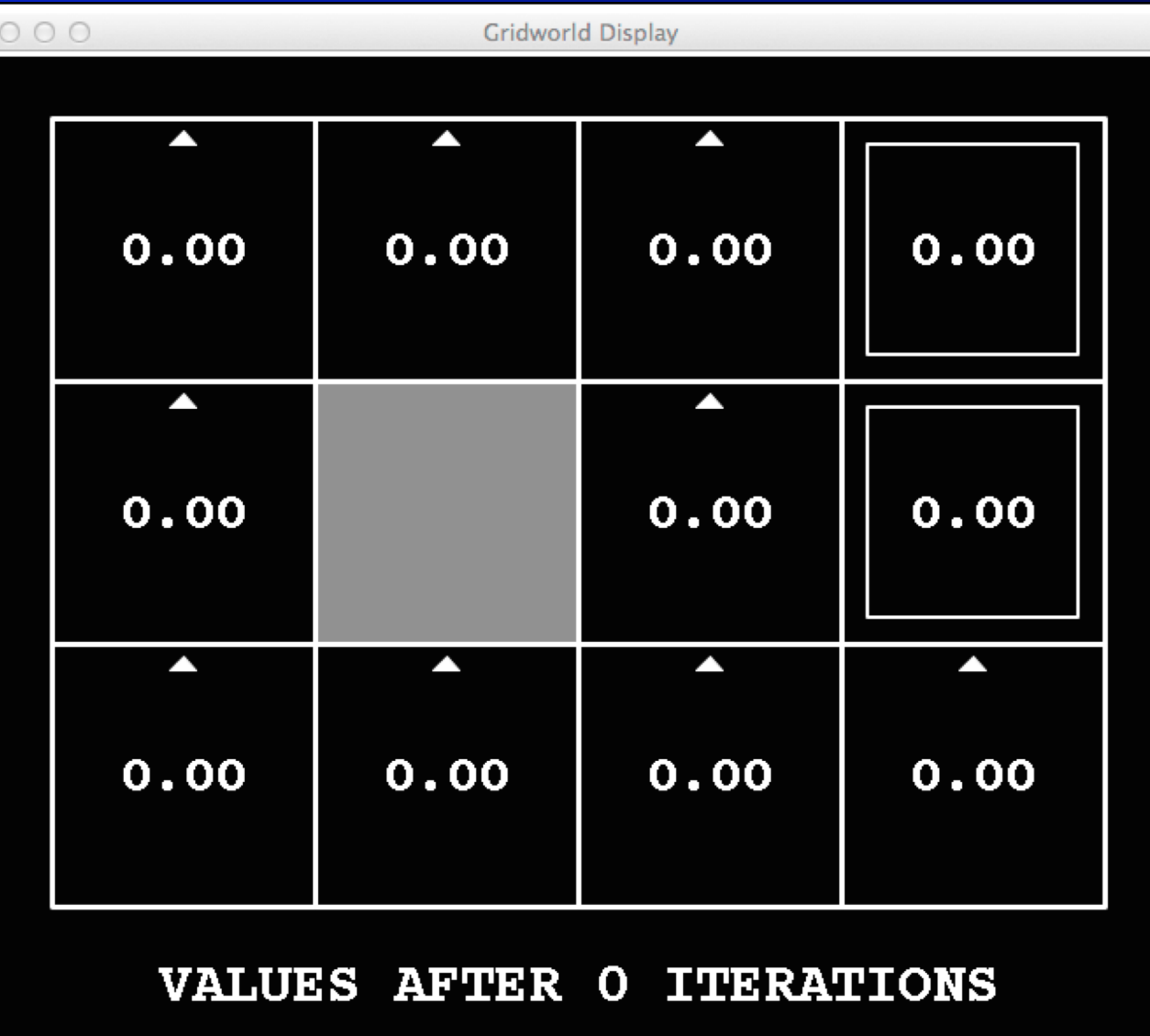

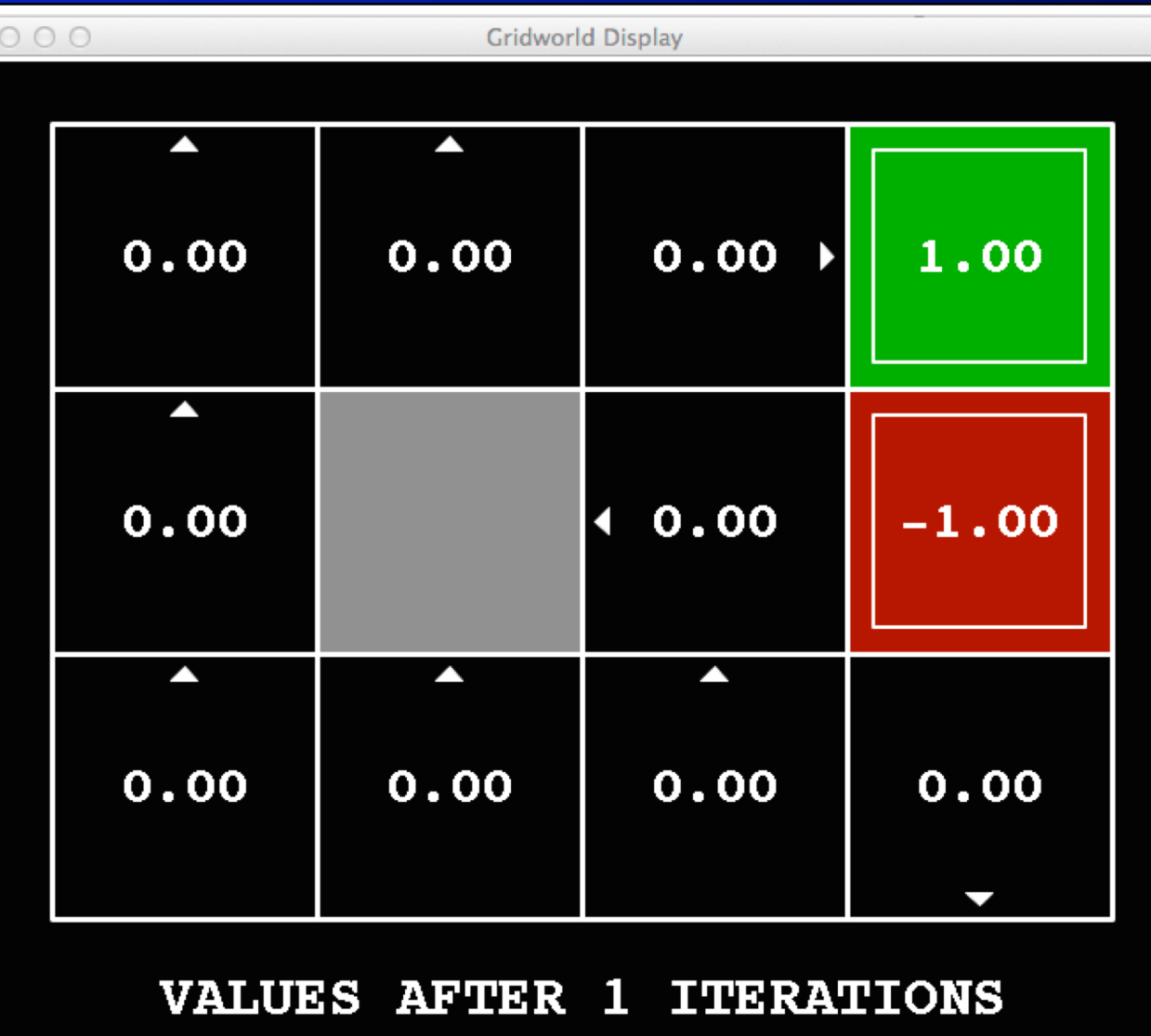

$$
k = 2
$$

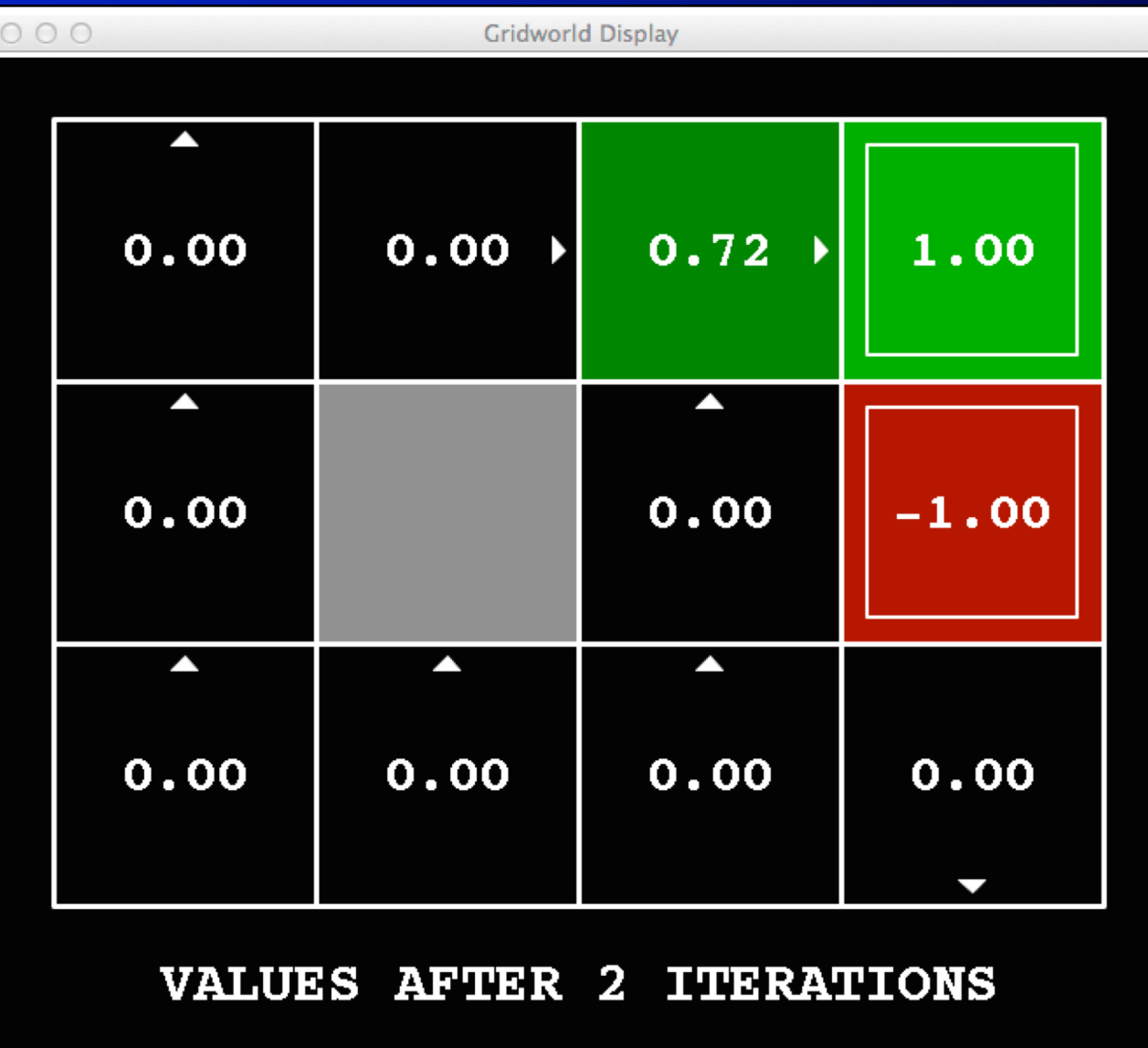

 $k=3$ 

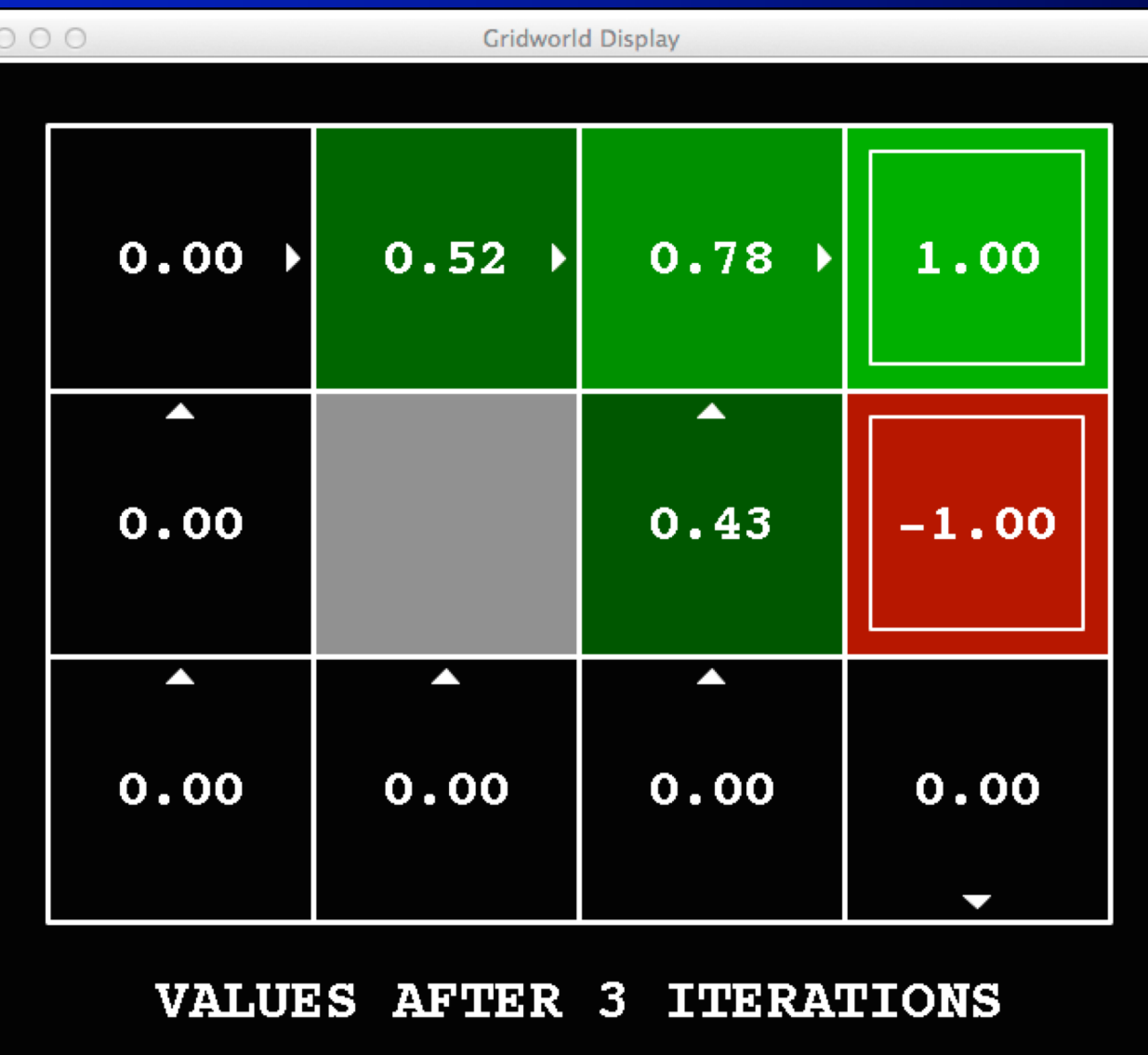

 $k=4$ 

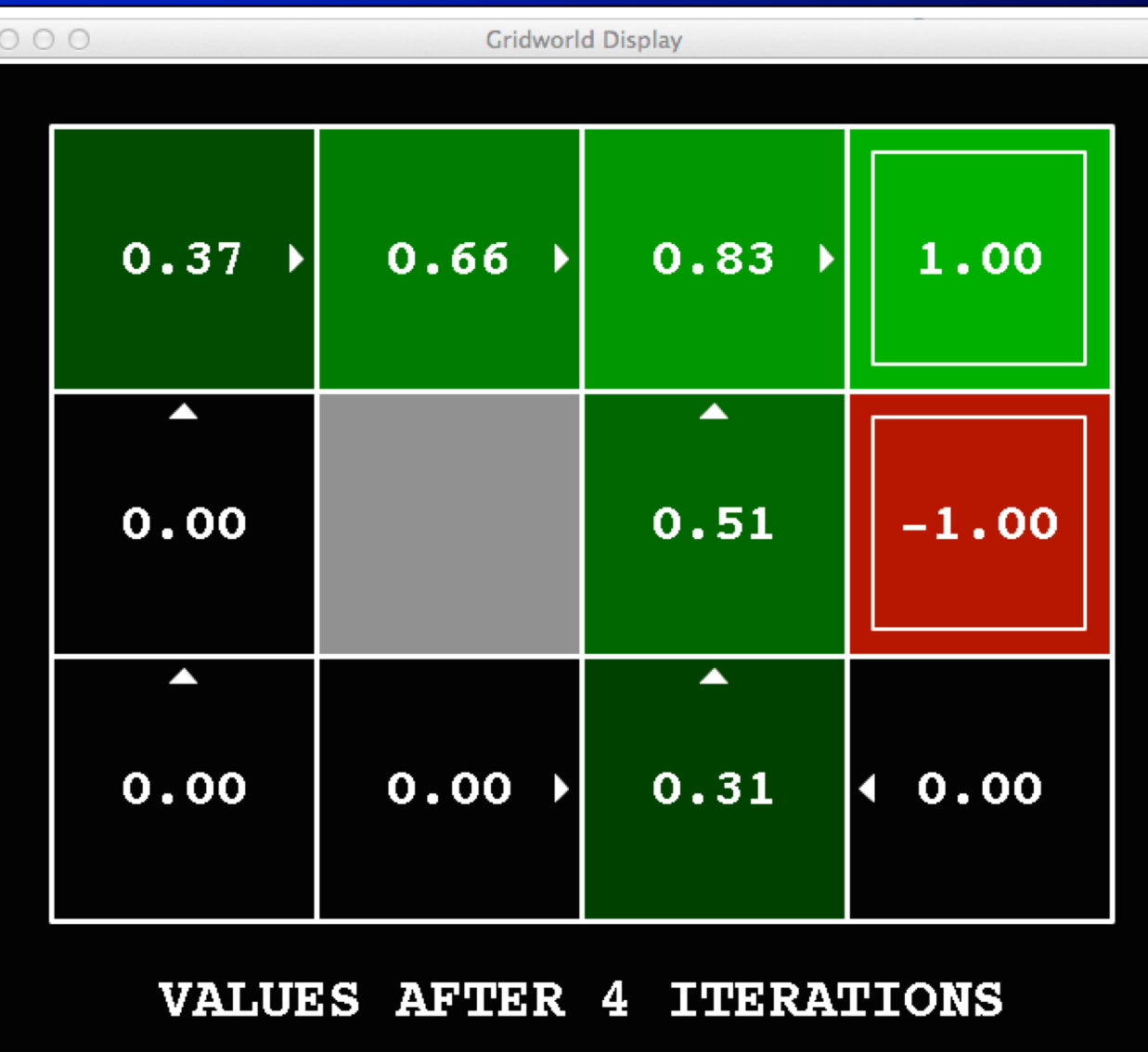

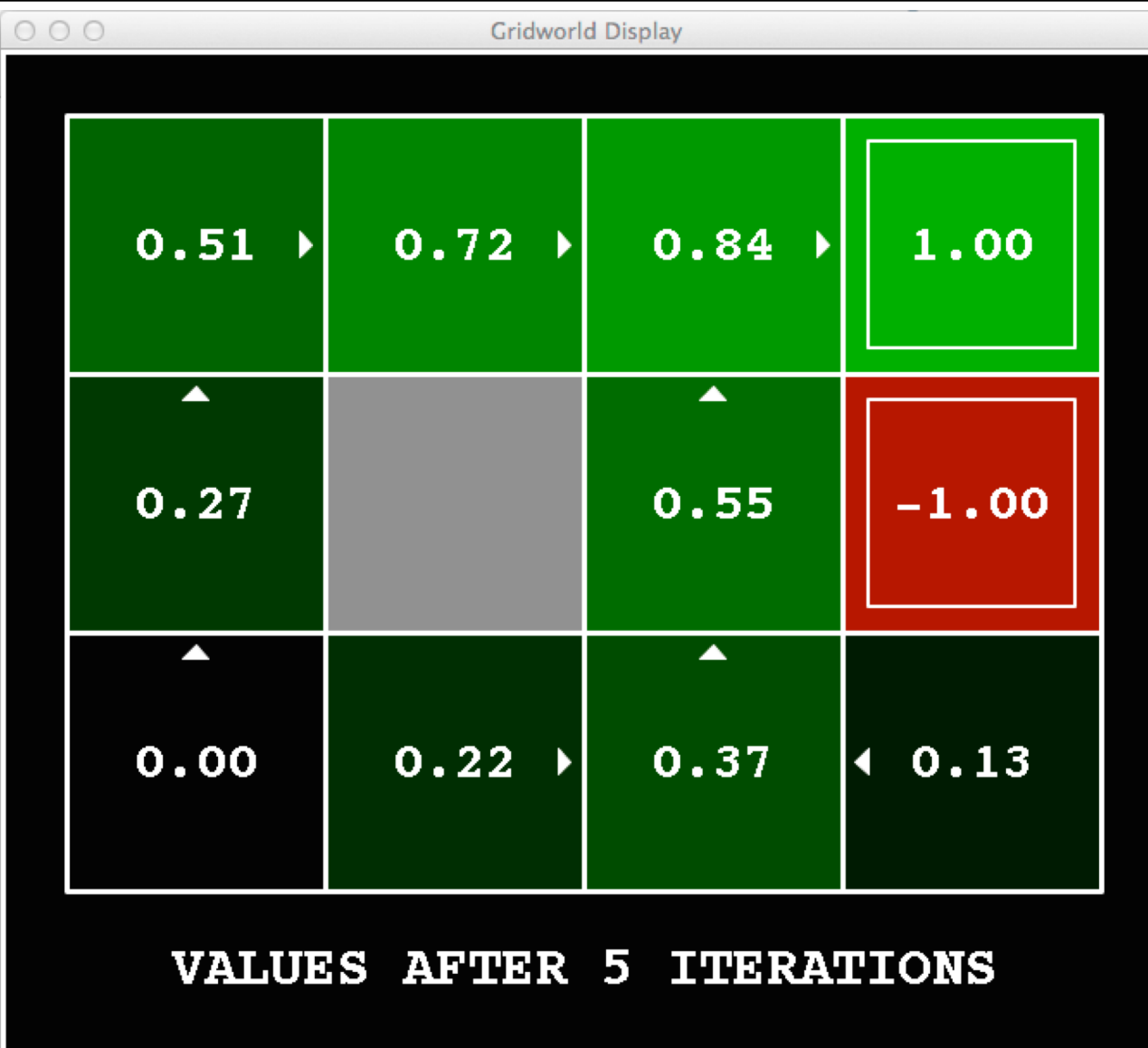

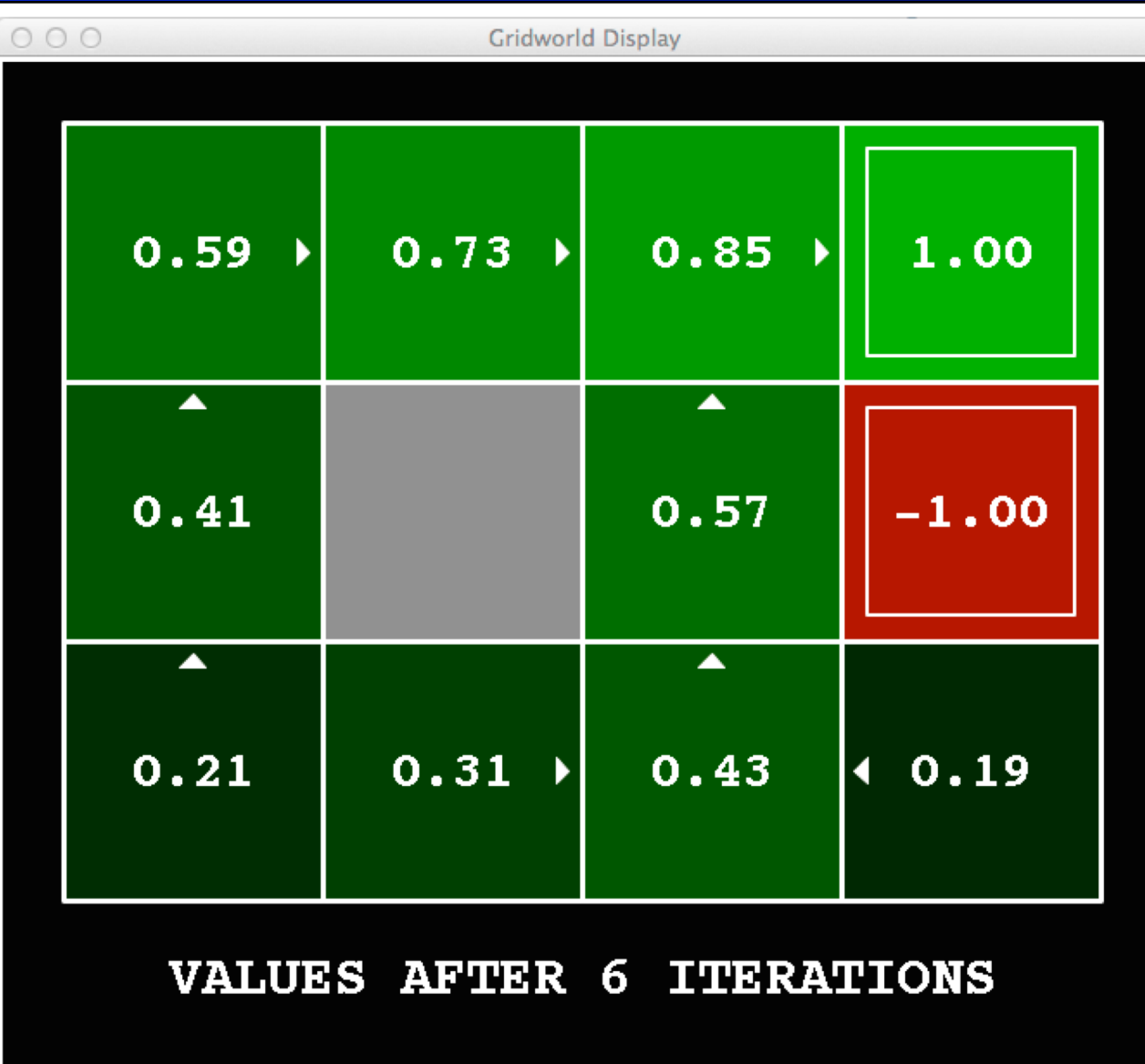

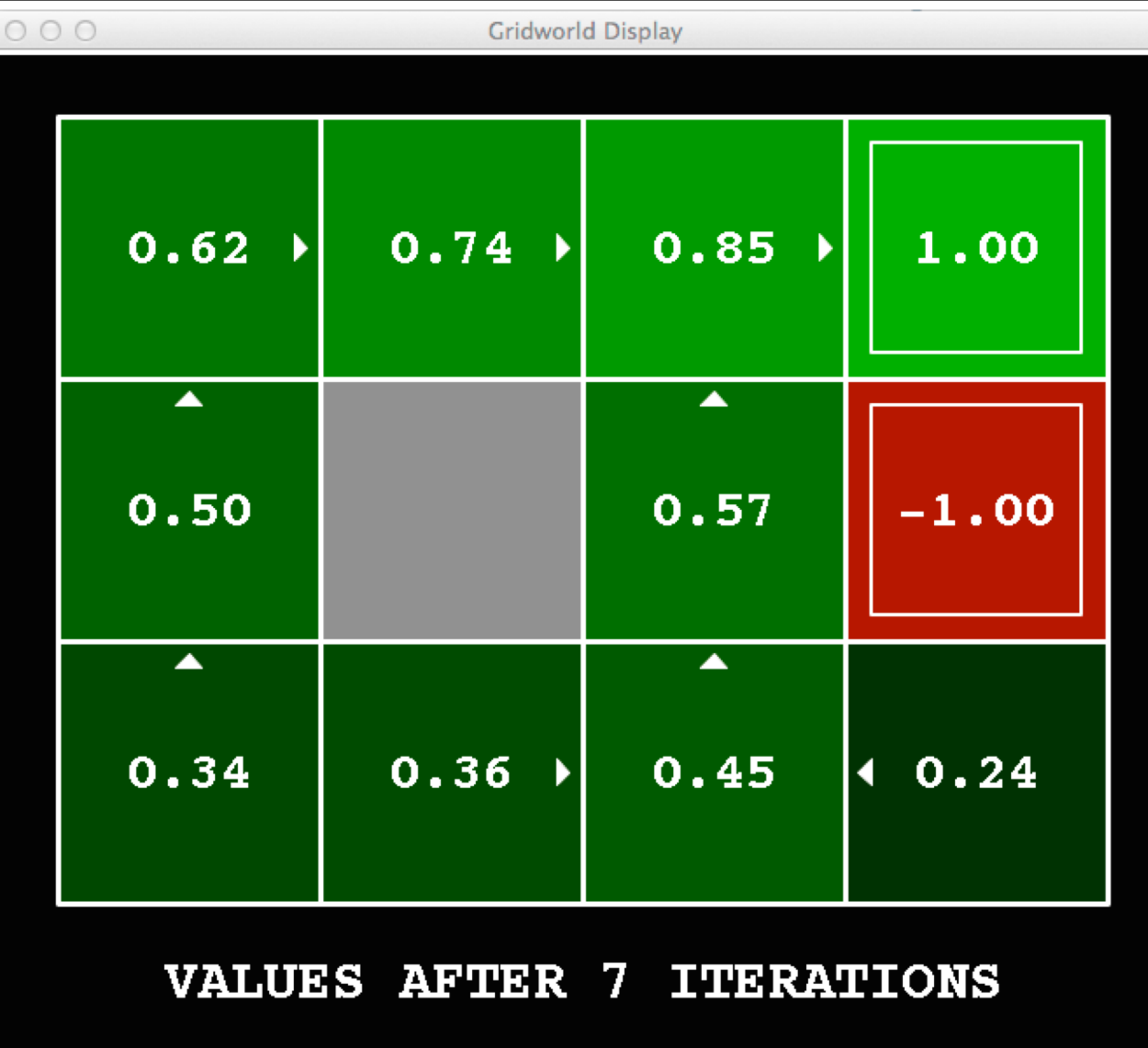

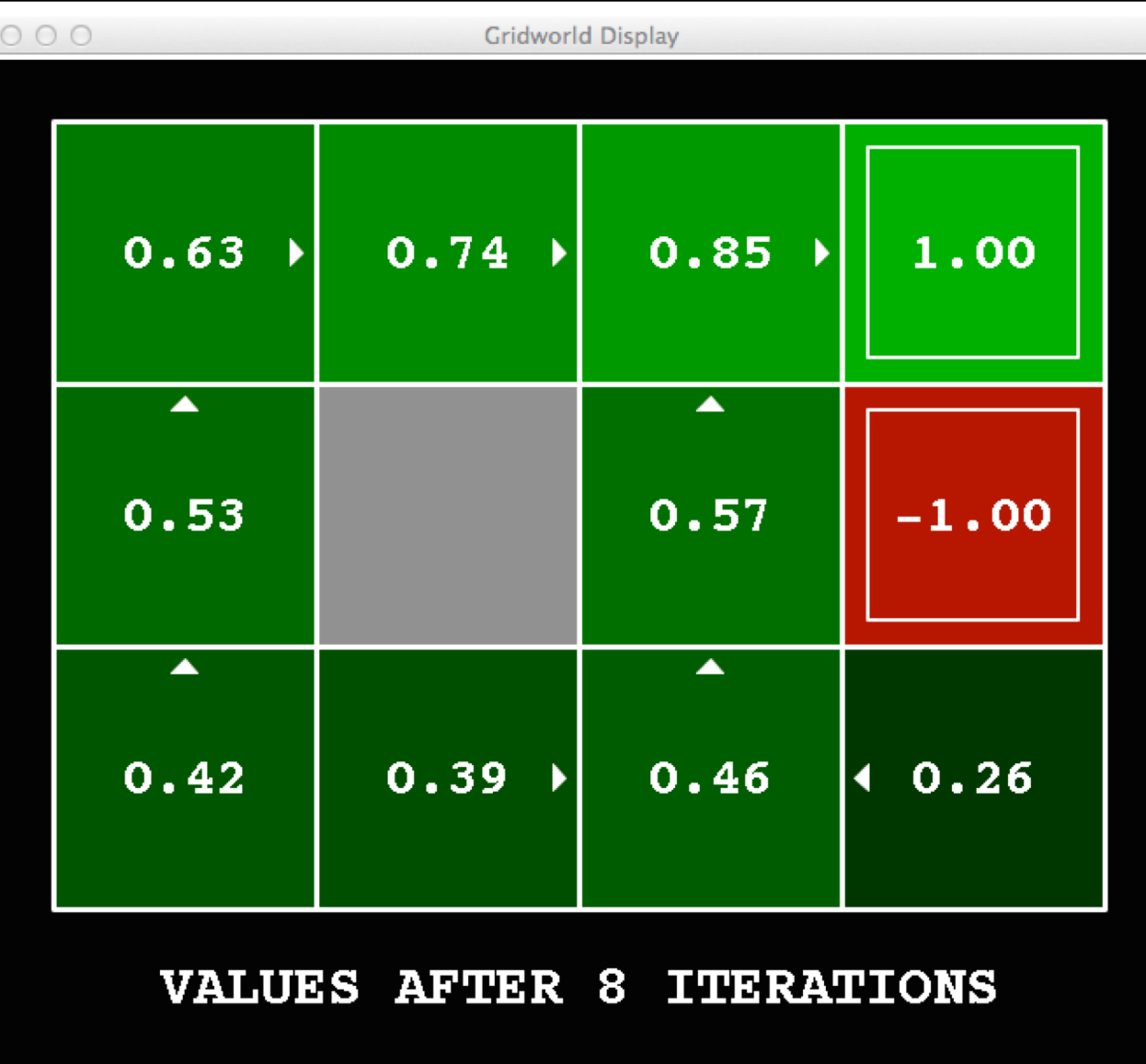

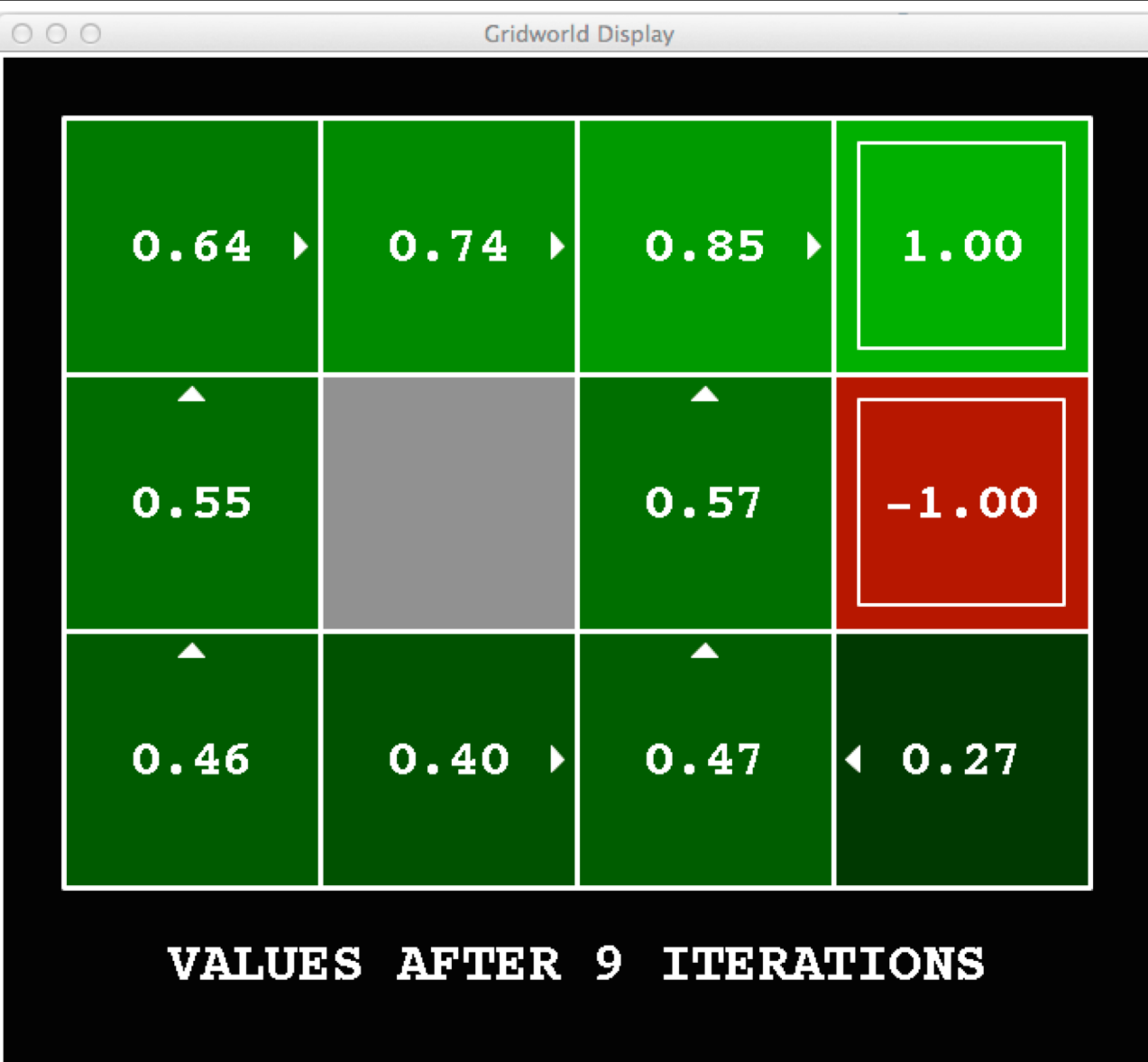

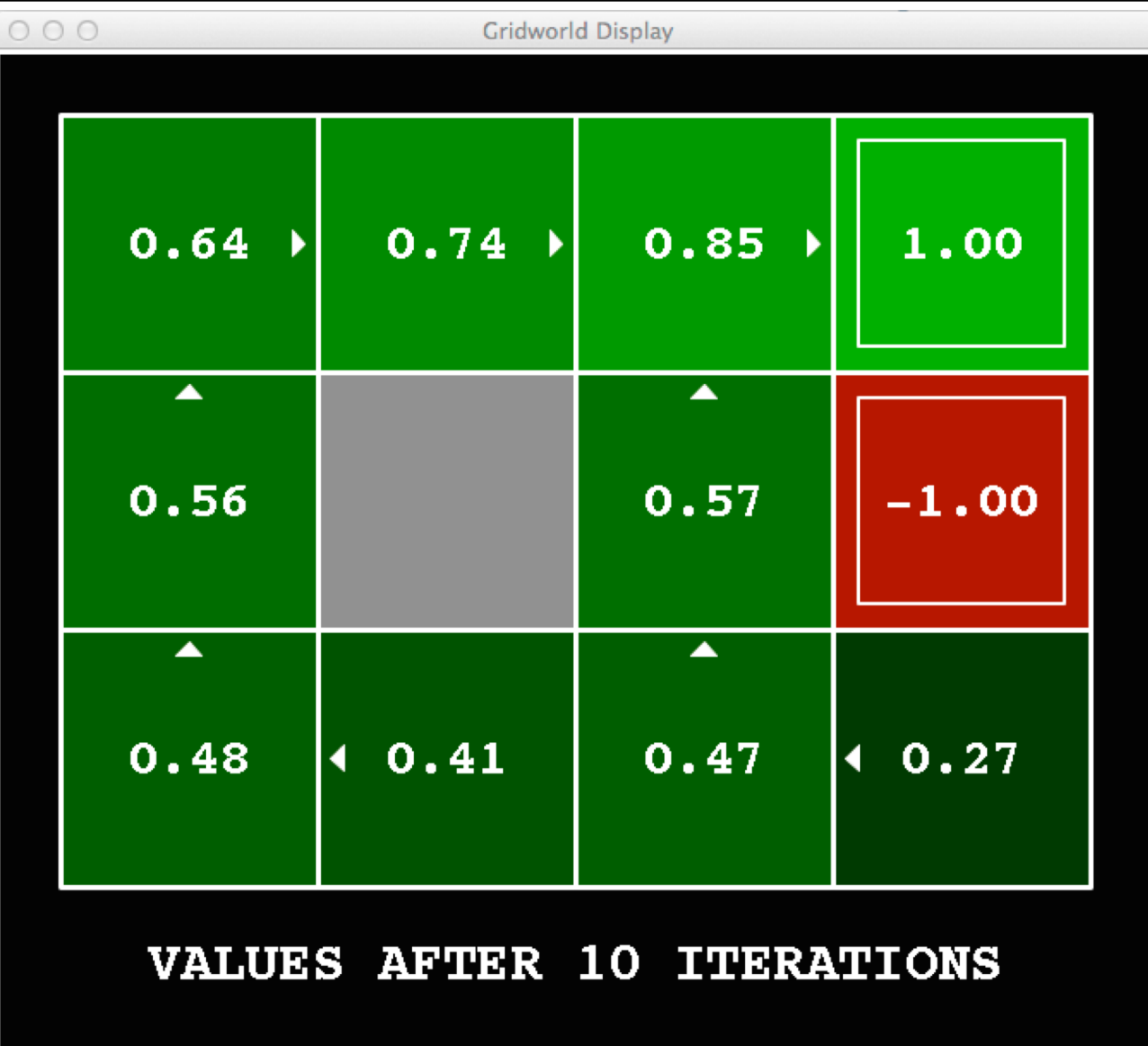

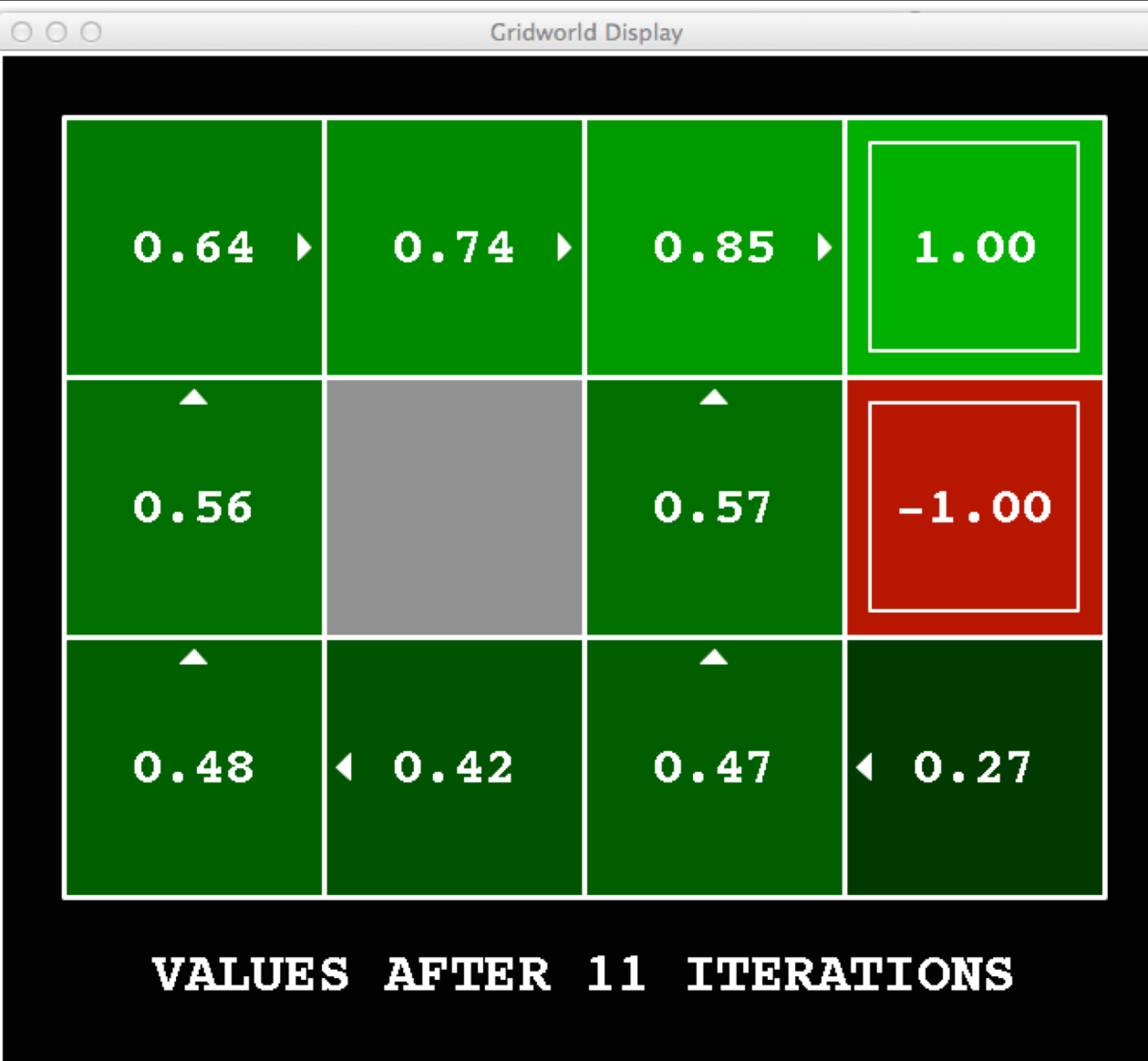

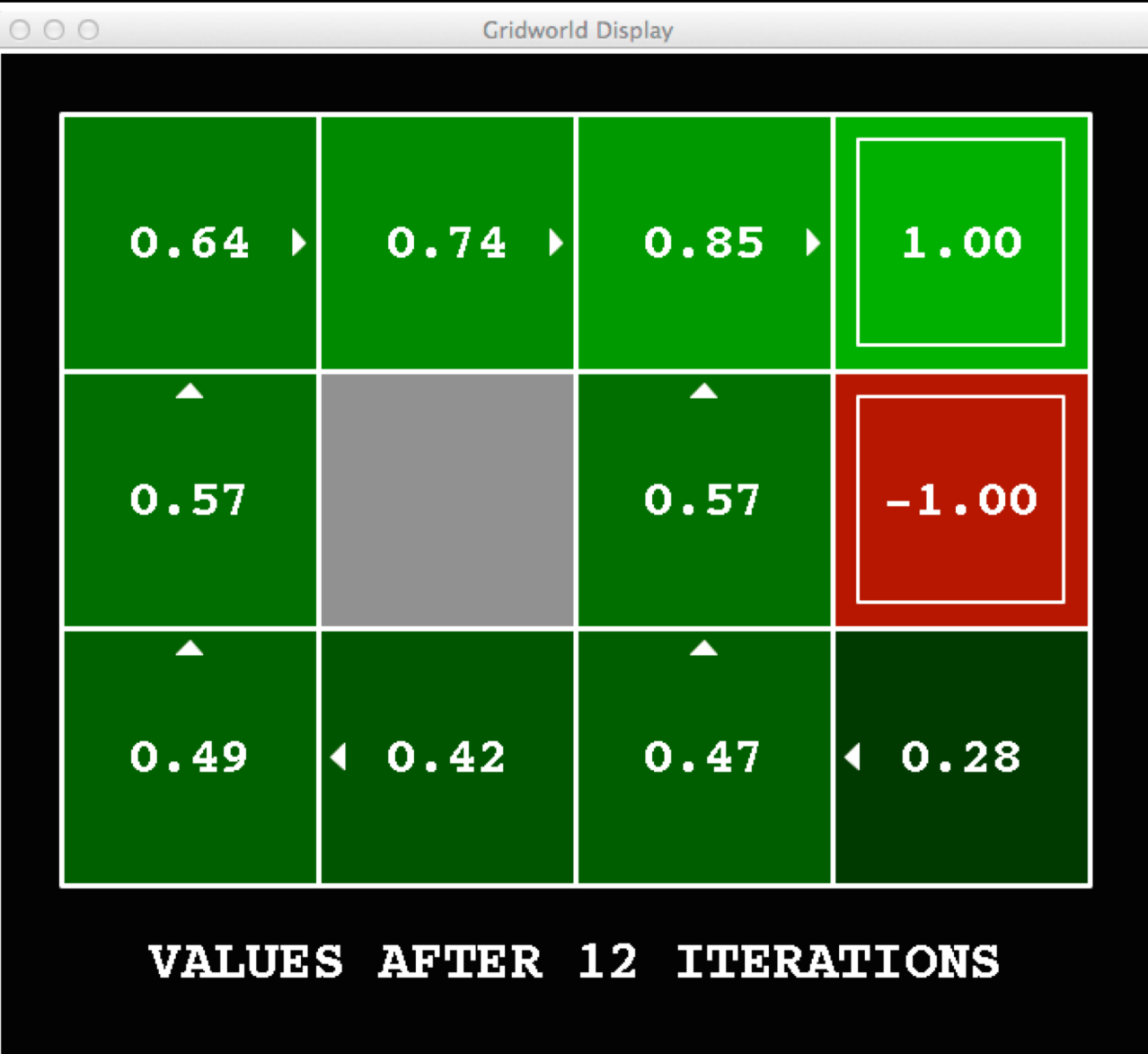

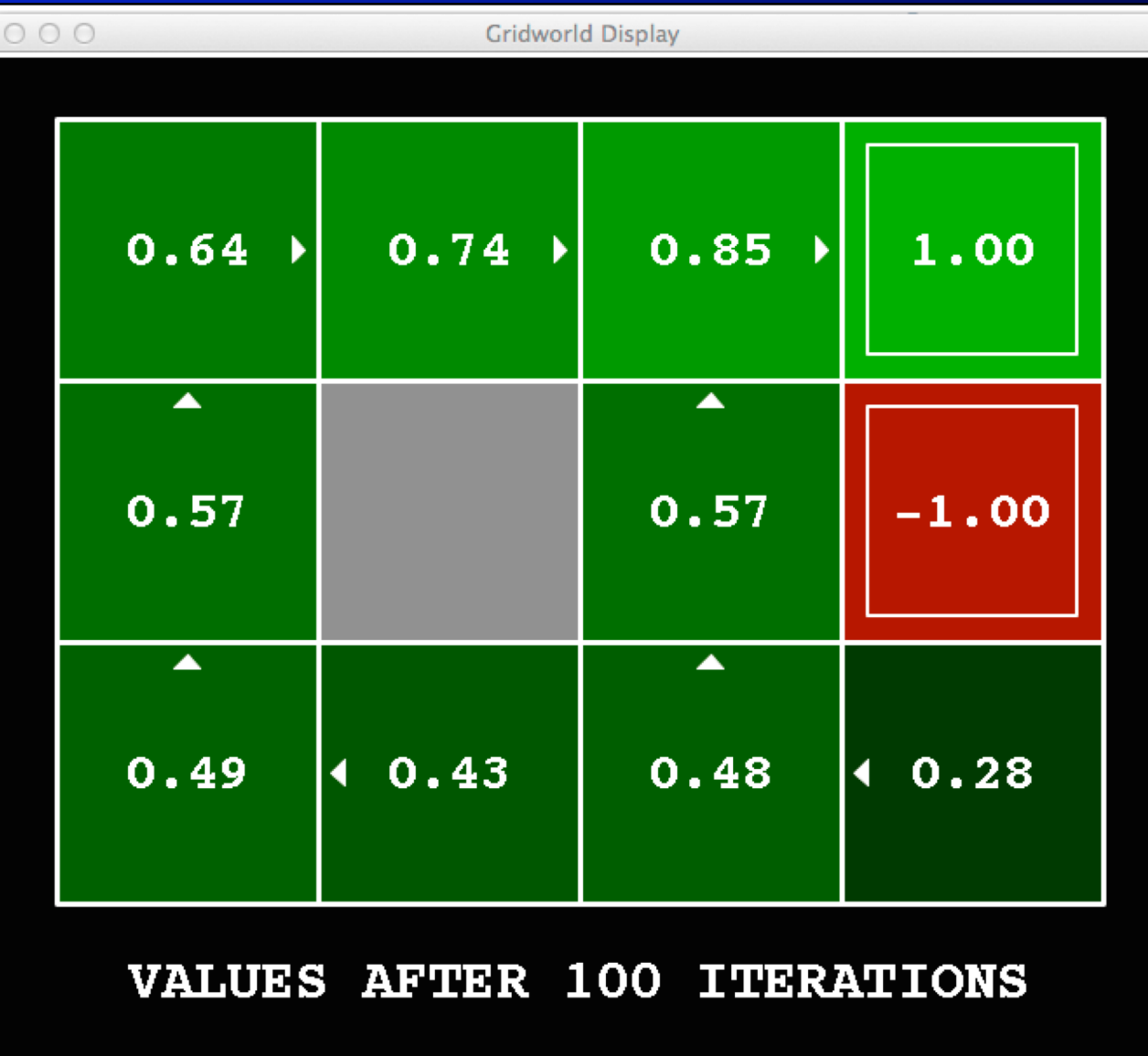

# Policy Extraction

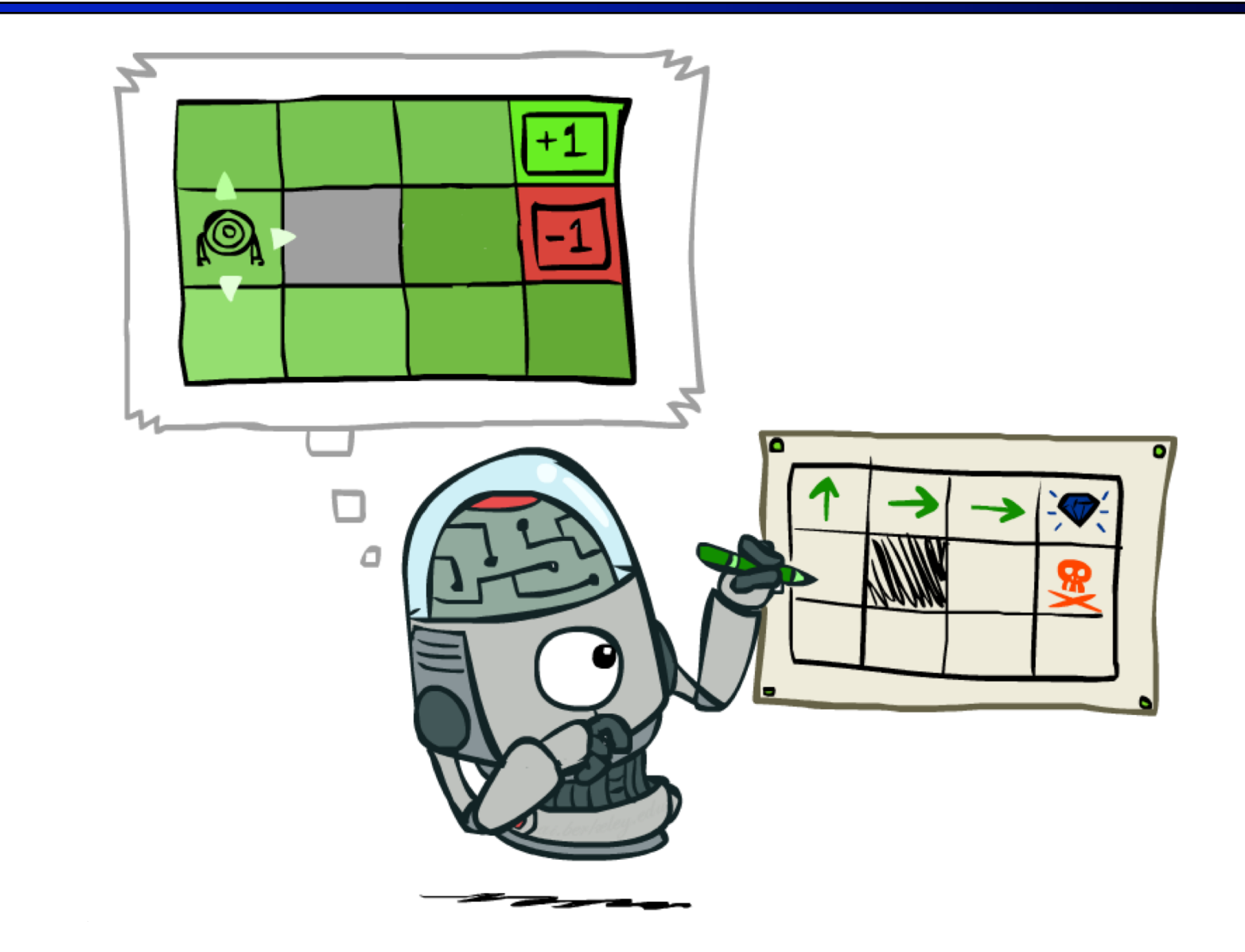

# Computing Actions from Values

- **E** Let's imagine we have the optimal values  $V^*(s)$
- How should we act?
	- It's not obvious!
- We need to do a mini-expectimax (one step)

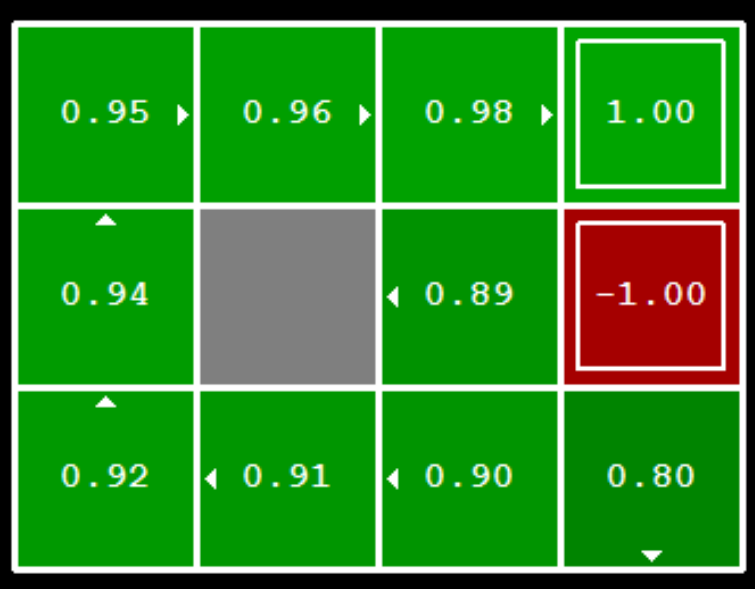

$$
\pi^*(s) = \arg\max_{a} \sum_{s'} T(s, a, s') [R(s, a, s') + \gamma V^*(s')]
$$

■ This is called policy extraction, since it gets the policy implied by the values

# Computing Actions from Q-Values

- Let's imagine we have the optimal q-values:
- § How should we act?
	- Completely trivial to decide!

 $\pi^*(s) = \arg \max Q^*(s, a)$ 

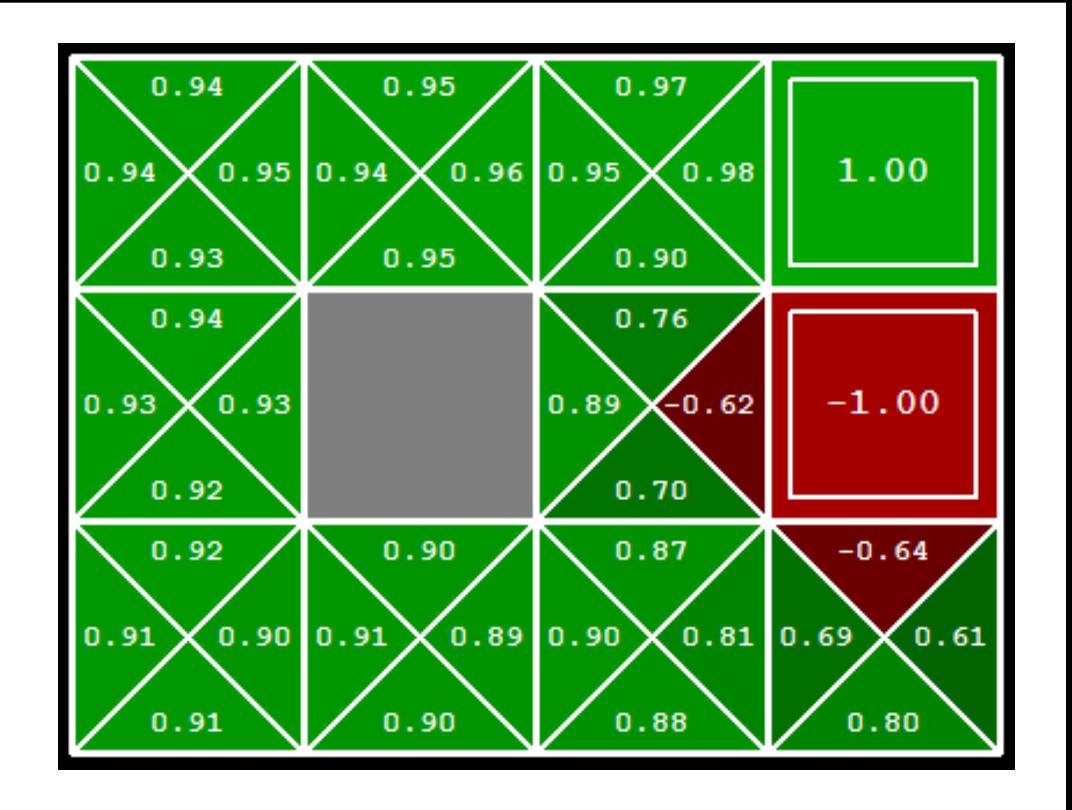

§ Important lesson: actions are easier to select from q-values than values!

# Problems with Value Iteration

■ Value iteration repeats the Bellman updates:

$$
V_{k+1}(s) \leftarrow \max_{a} \sum_{s'} T(s, a, s') \left[ R(s, a, s') + \gamma V_k(s') \right]
$$

- Problem 1: It's slow  $O(S^2A)$  per iteration
	-
- Problem 2: The "max" at each state rarely changes
- Problem 3: The policy often converges long before the values

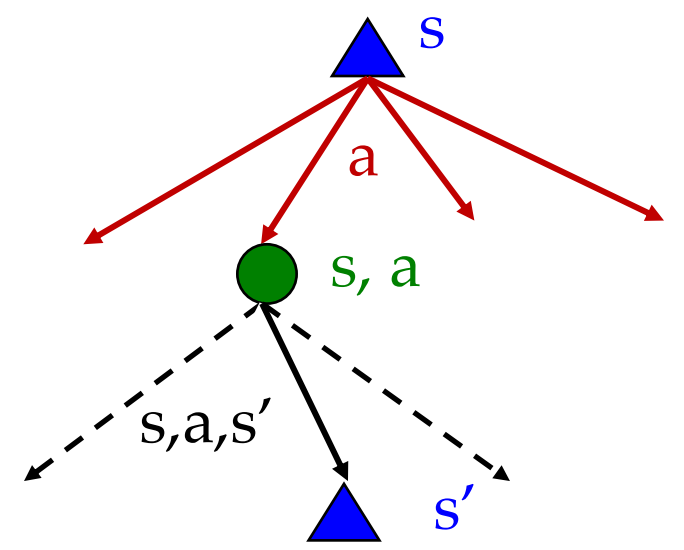

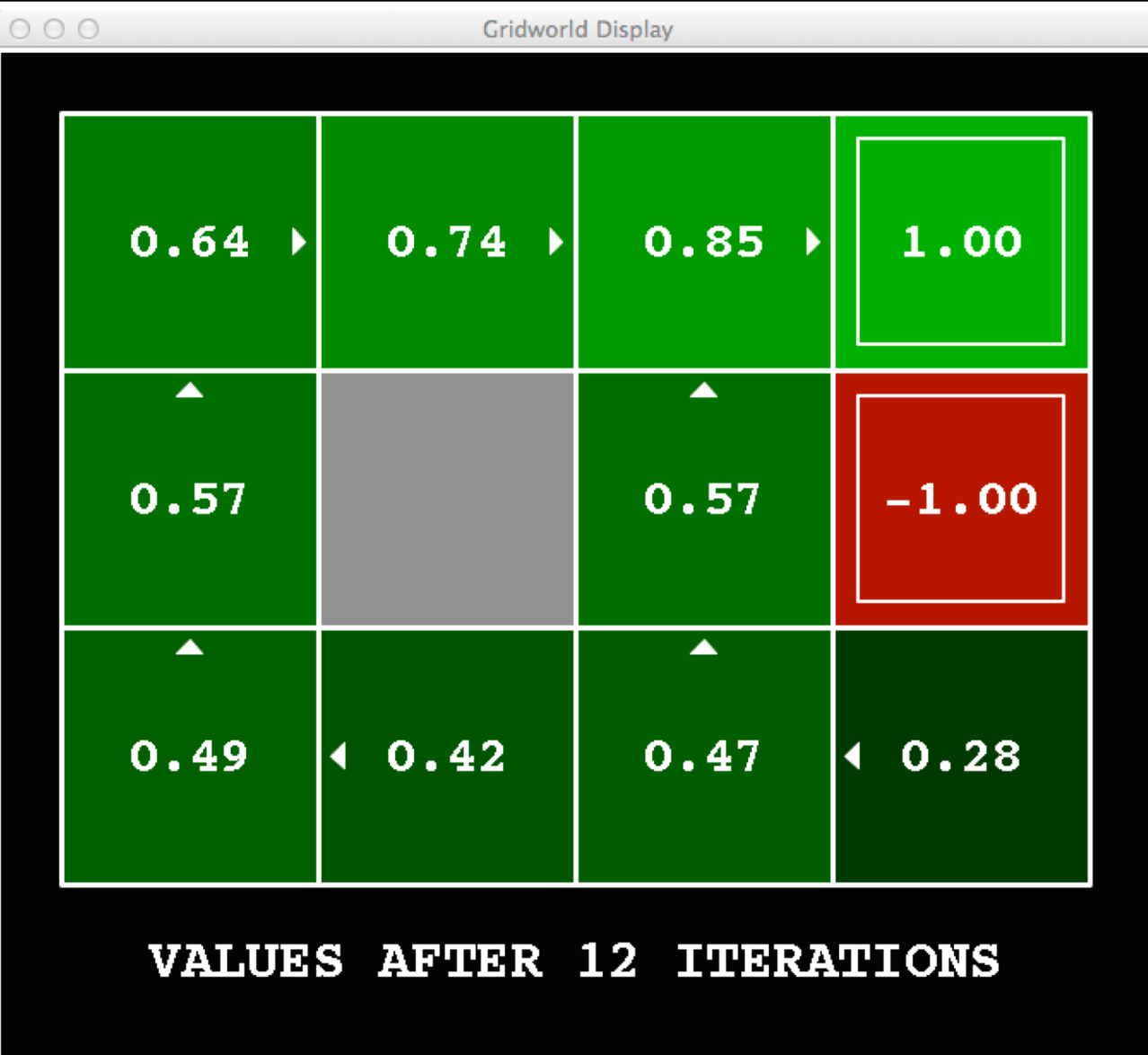

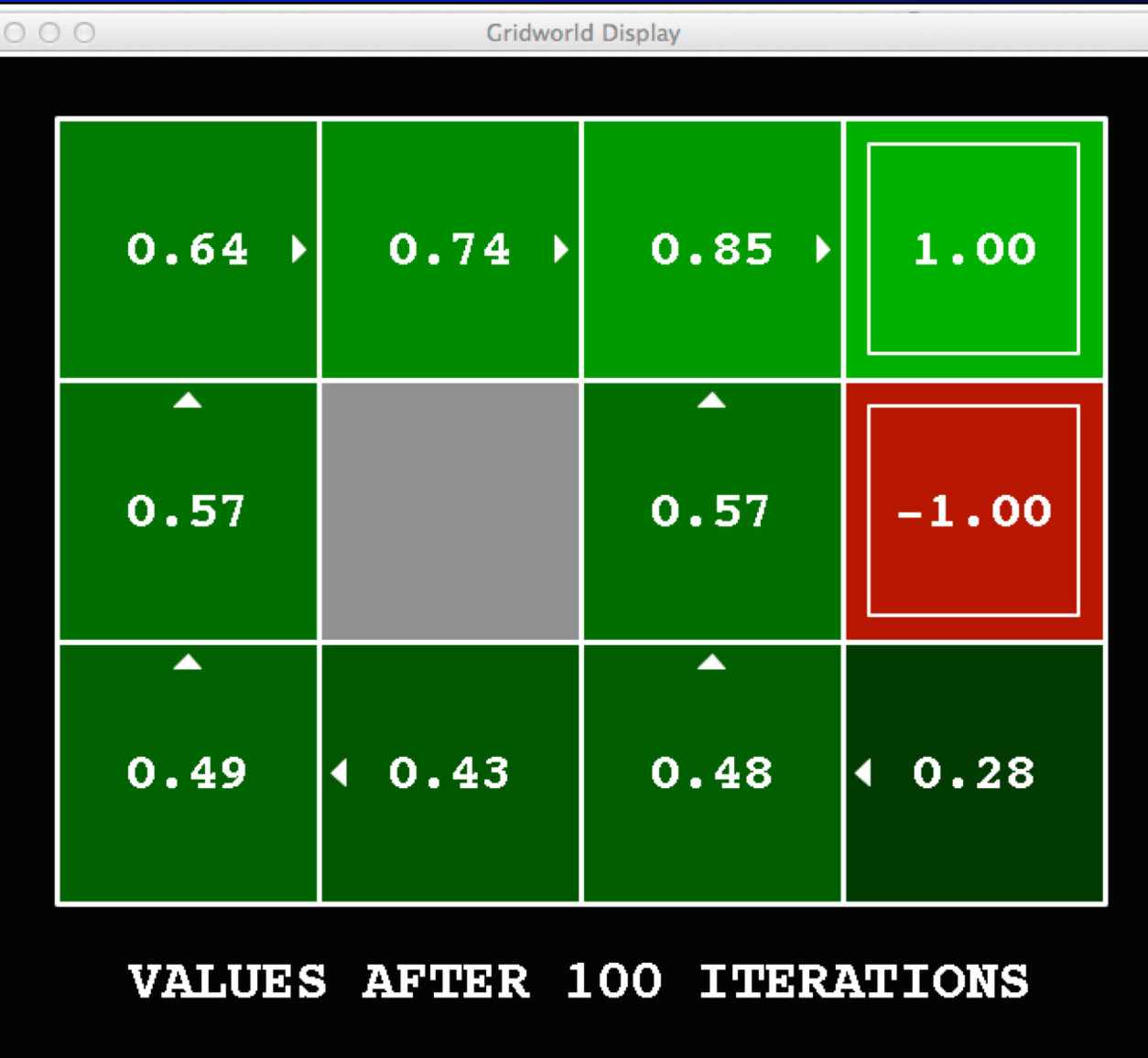

# Policy Methods

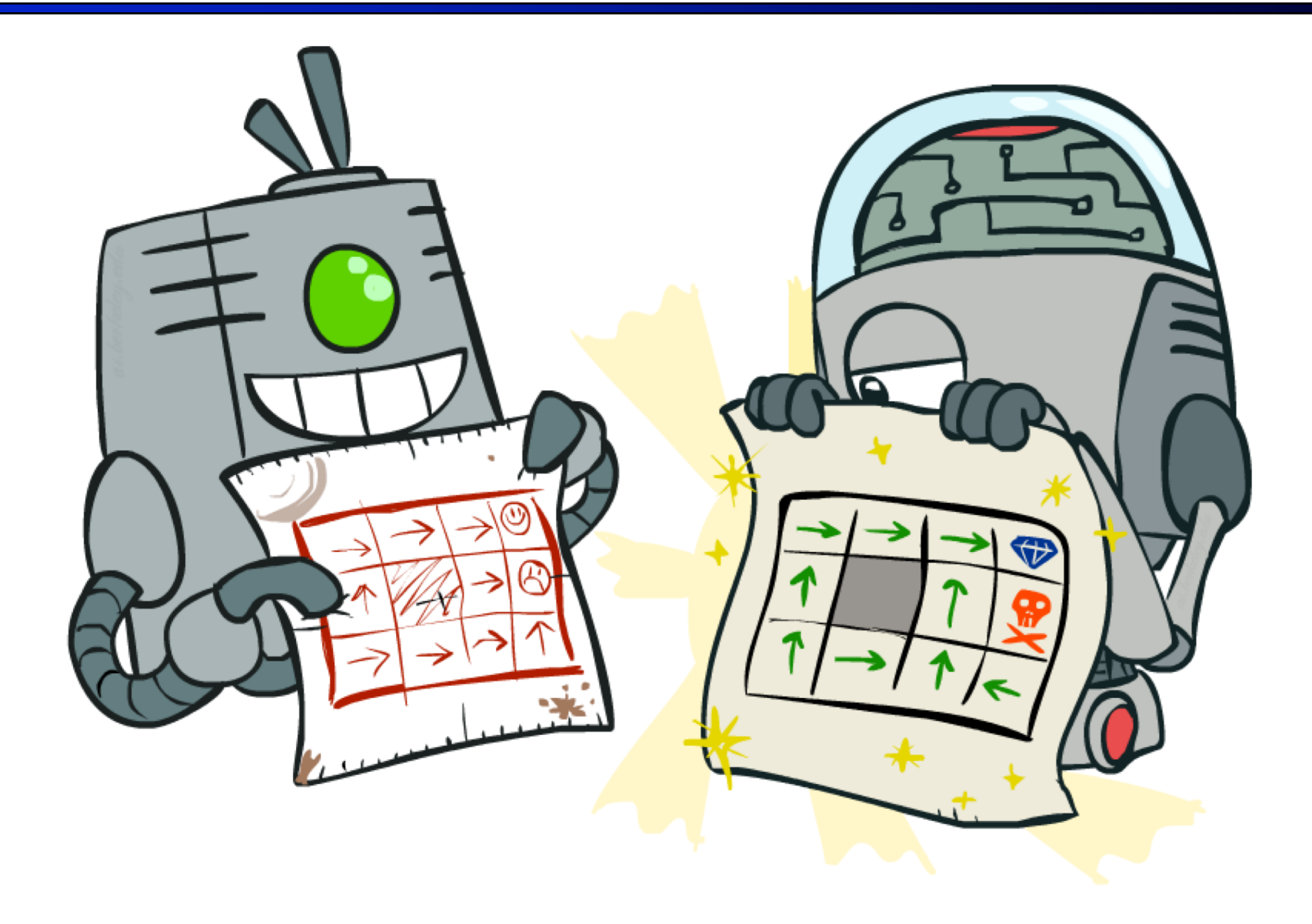

# Policy Iteration

- Alternative approach for optimal values:
	- Step 1: Policy Evaluation: calculate utilities for some fixed policy (not optimal utilities!) until convergence
	- Step 2: Policy Improvement: update policy using one-step look-ahead with resulting converged (but not optimal!) utilities as future values
	- Repeat steps until policy converges
- **This is Policy Iteration** 
	- It's still optimal!
	- Can converge (much) faster under some conditions

# Policy Evaluation

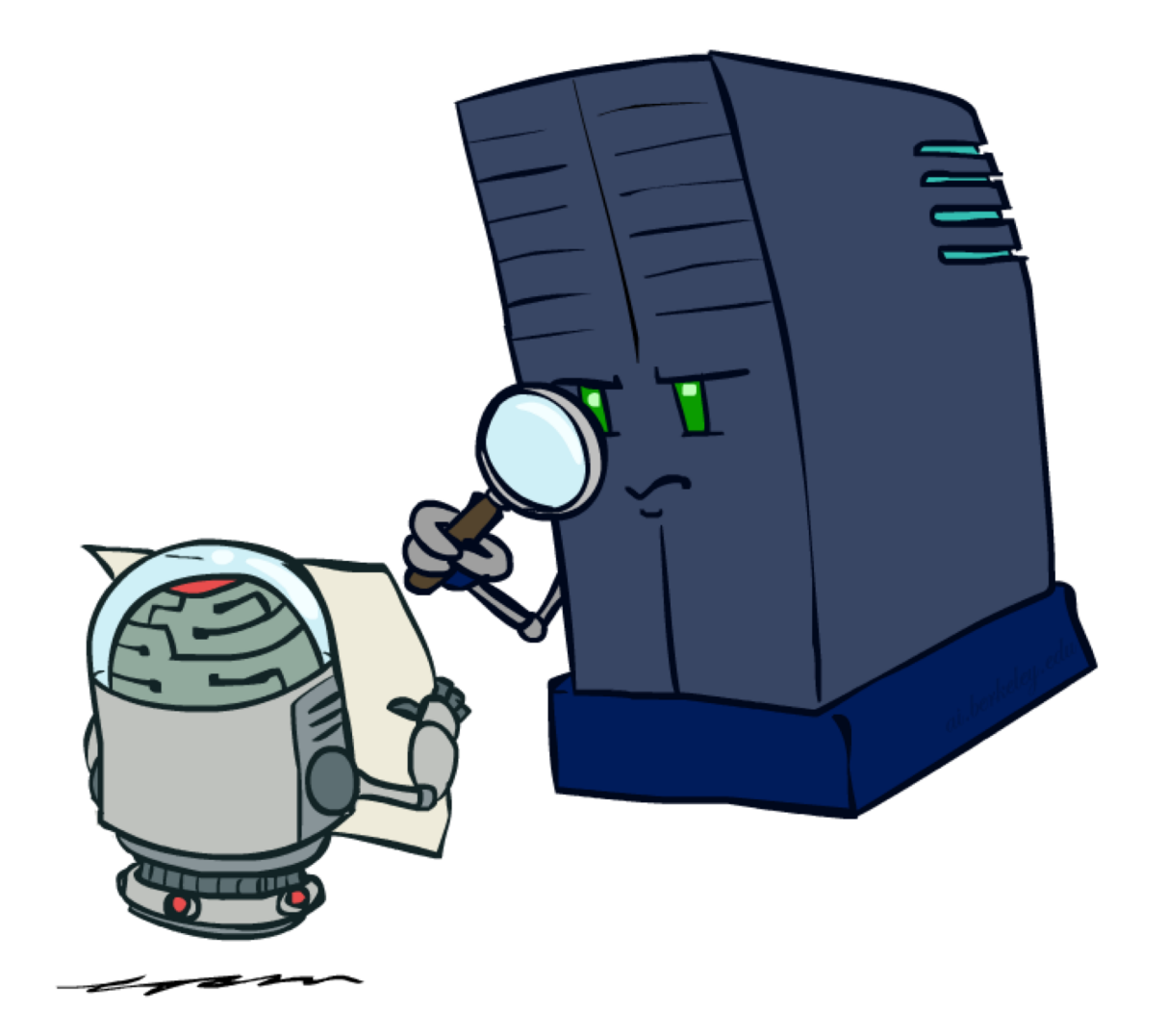

## Fixed Policies

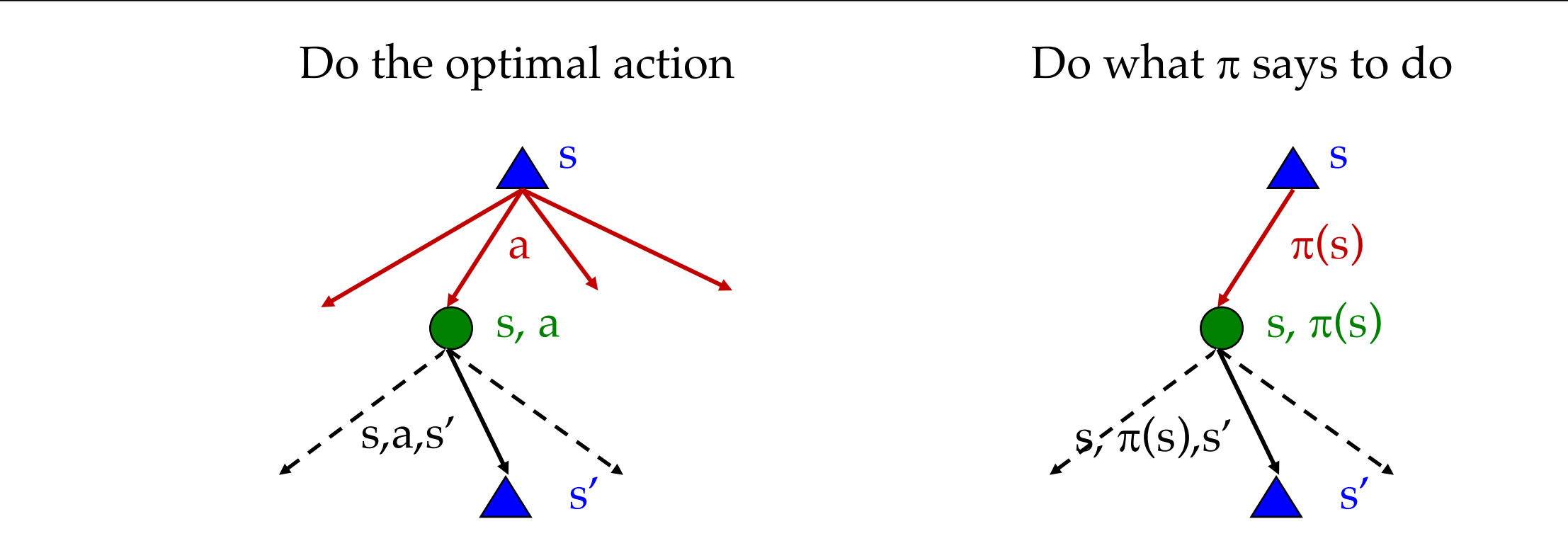

- § Expectimax trees max over all actions to compute the optimal values
- **•** If we fixed some policy  $\pi(s)$ , then the tree would be simpler only one action per state
	- ... though the tree's value would depend on which policy we fixed

# Utilities for a Fixed Policy

- Another basic operation: compute the utility of a state s under a fixed (generally non-optimal) policy
- **•** Define the utility of a state s, under a fixed policy  $\pi$ :  $V^{\pi}(s)$  = expected total discounted rewards starting in s and following  $\pi$
- Recursive relation (one-step look-ahead / Bellman equation):

$$
V^{\pi}(s) = \sum_{s'} T(s, \pi(s), s') [R(s, \pi(s), s') + \gamma V^{\pi}(s')]
$$

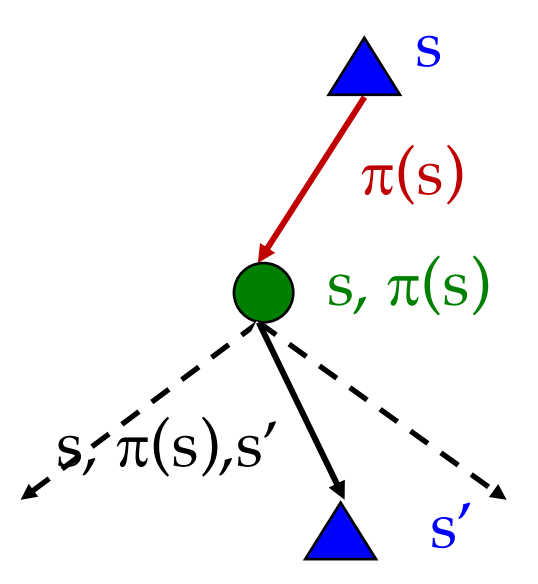

# Policy Evaluation

- **How do we calculate the V's for a fixed policy**  $\pi$ **?**
- Idea 1: Turn recursive Bellman equations into updates (like value iteration)

$$
V_0^{\pi}(s) = 0
$$
  

$$
V_{k+1}^{\pi}(s) \leftarrow \sum_{s'} T(s, \pi(s), s') [R(s, \pi(s), s') + \gamma V_k^{\pi}(s')
$$

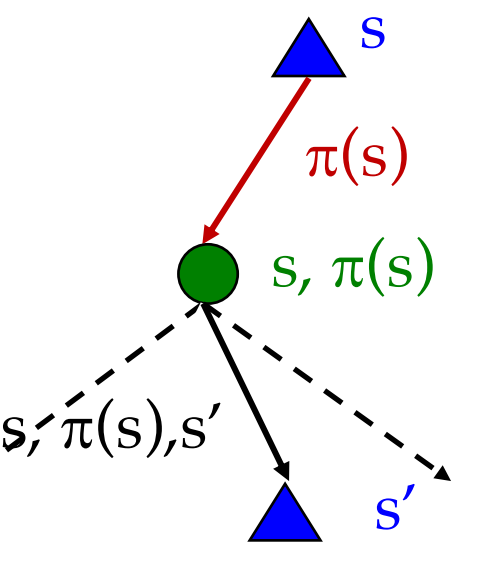

- **Efficiency: O(S<sup>2</sup>) per iteration**
- Idea 2: Without the maxes, the Bellman equations are just a linear system
	- Solve with Matlab (or your favorite linear system solver)

# Example: Policy Evaluation

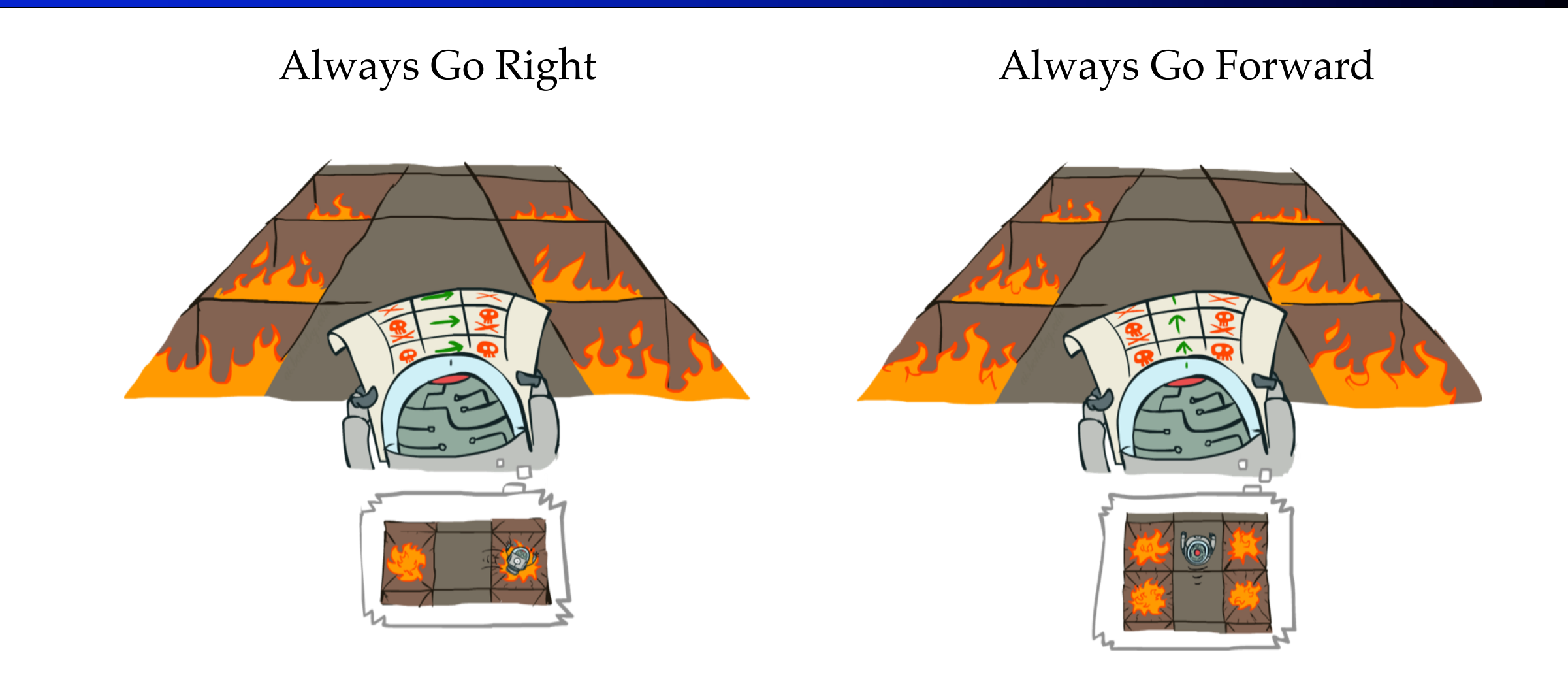

### Example: Policy Evaluation

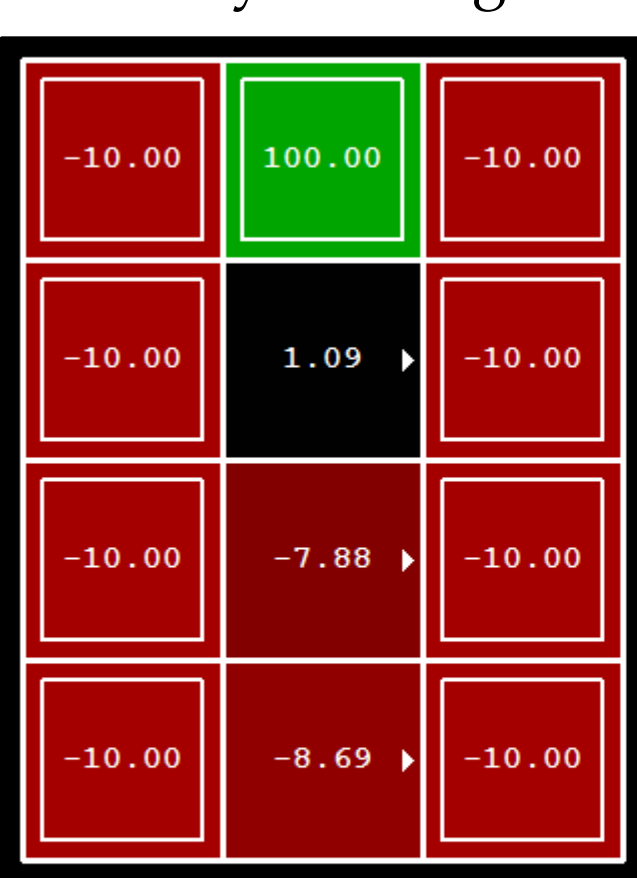

#### Always Go Right Always Go Forward

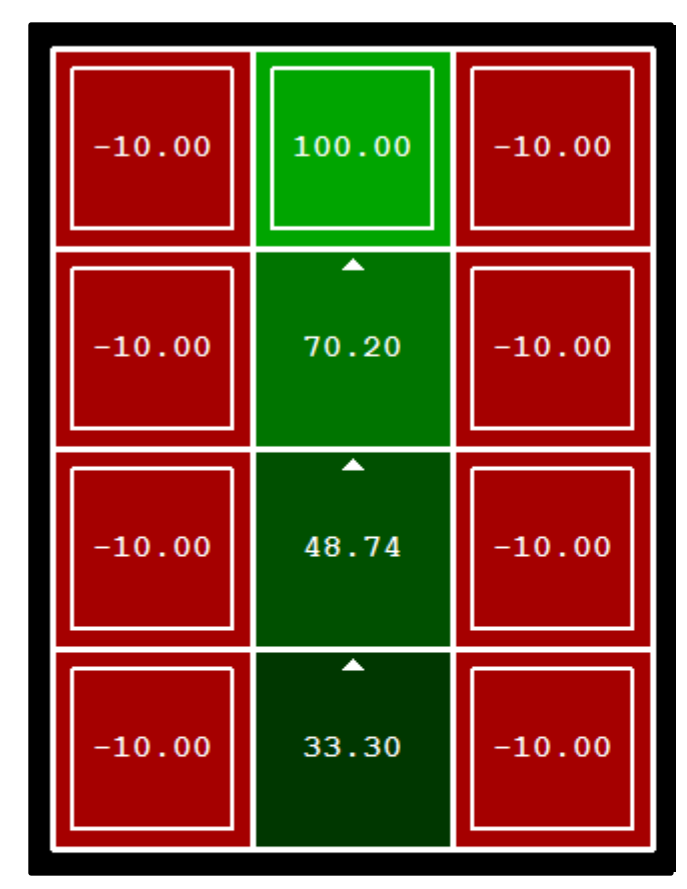

# Policy Iteration

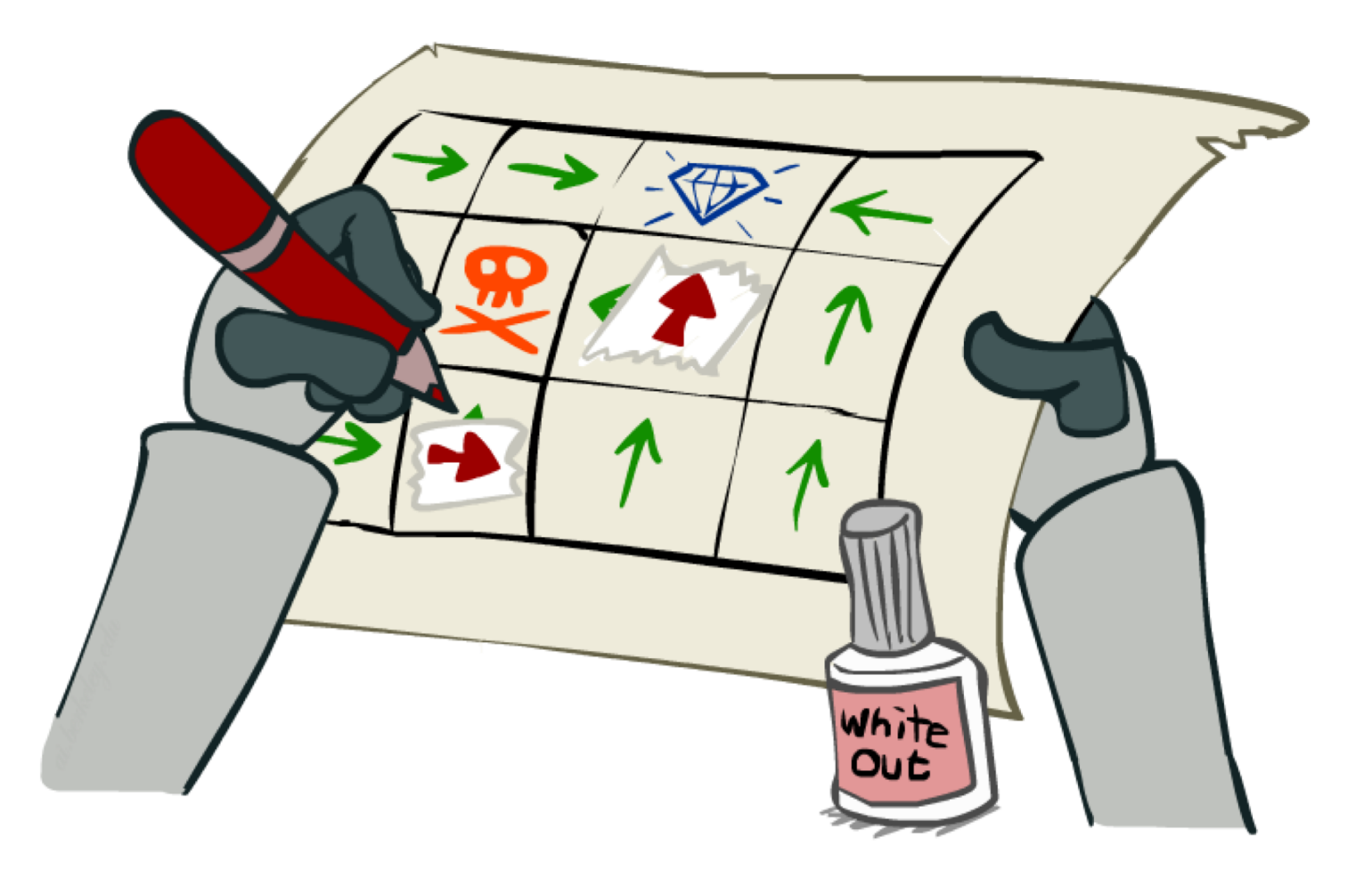

## Policy Iteration

- Evaluation: For fixed current policy  $\pi$ , find values with policy evaluation:
	- Iterate until values converge:

$$
V_{k+1}^{\pi_i}(s) \leftarrow \sum_{s'} T(s, \pi_i(s), s') \left[ R(s, \pi_i(s), s') + \gamma V_k^{\pi_i}(s') \right]
$$

- Improvement: For fixed values, get a better policy using policy extraction
	- One-step look-ahead:

$$
\pi_{i+1}(s) = \arg\max_{a} \sum_{s'} T(s, a, s') \left[ R(s, a, s') + \gamma V^{\pi_i}(s') \right]
$$

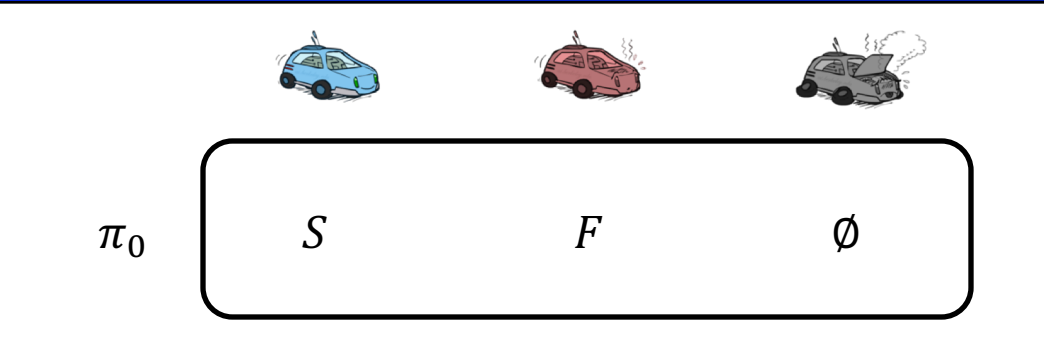

Policy Evaluation:

 $V^{\pi_0}(B) = 1 + 0.9 \cdot V^{\pi_0}(B) \longrightarrow V^{\pi_0}(B) = 10$  $V^{\pi_{0}}(W) = -10 + 0.9 \cdot V^{\pi_{0}}(0) \quad \rightarrow V^{\pi_{0}}\ (W) = -10$  $V^{\pi_0}(0) = 0$ 

 $0.5$  $1.0$ Fast **Slow**  $-10$  $0.5$ Warm Slow  $0.5 +2$ Fast  $0.5$ Overheated  $1.0$  $+2$ 

*Assume discount = 0.9*

$$
V^{\pi}(s) = \sum_{s'} T(s, \pi(s), s') [R(s, \pi(s), s') + \gamma V^{\pi}(s')]
$$

$$
\pi_{i+1}(s) = \arg \max_{s'} \sum_{s'} T(s, a, s') [R(s, a, s') + \gamma V^{\pi_i}(s')]
$$

Policy Improvement:

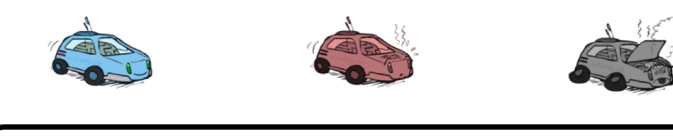

$$
\pi_1 \left[ S: 1 + 0.9 \cdot 10 = 10 \right. F: 0.5(2 + 0.9 \cdot 10) + 0.5(2 + 0.9 \cdot \frac{1}{2} 10) = 0
$$

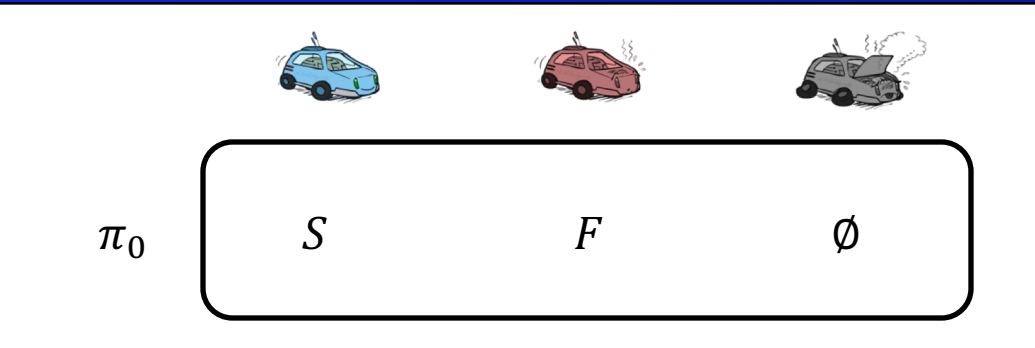

Policy Evaluation:

 $V^{\pi_0}(B) = 1 + 0.9 \cdot V^{\pi_0}(B) \longrightarrow V^{\pi_0}(B) = 10$  $V^{\pi_{0}}(W) = -10 + 0.9 \cdot V^{\pi_{0}}(0) \quad \rightarrow V^{\pi_{0}}\ (W) = -10$  $V^{\pi_0}(0) = 0$ 

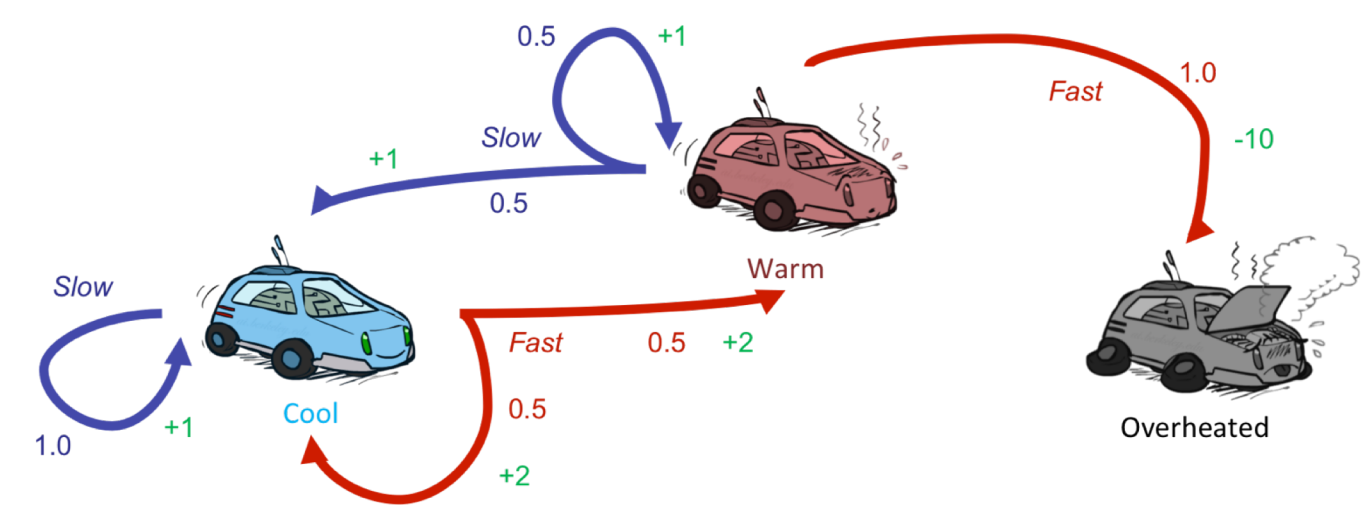

*Assume discount = 0.9*

Policy Improvement:

\n
$$
V^{\pi}(s) = \sum_{s'} T(s, \pi(s), s') [R(s, \pi(s), s') + \gamma V^{\pi}(s')]
$$
\n
$$
\pi_{i+1}(s) = \arg \max_{s'} \sum_{s'} T(s, a, s') [R(s, a, s') + \gamma V^{\pi_i}(s')]
$$
\n
$$
\pi_1 \underbrace{\left[S - S : 0.5(1 + 0.9 \cdot 10) + 0.9(1 + 0.9 \cdot -10) = 0}_{F: -10 + 0.9 \cdot 0 = -10}\right]} (1 + 0.9 \cdot -10) = 0
$$

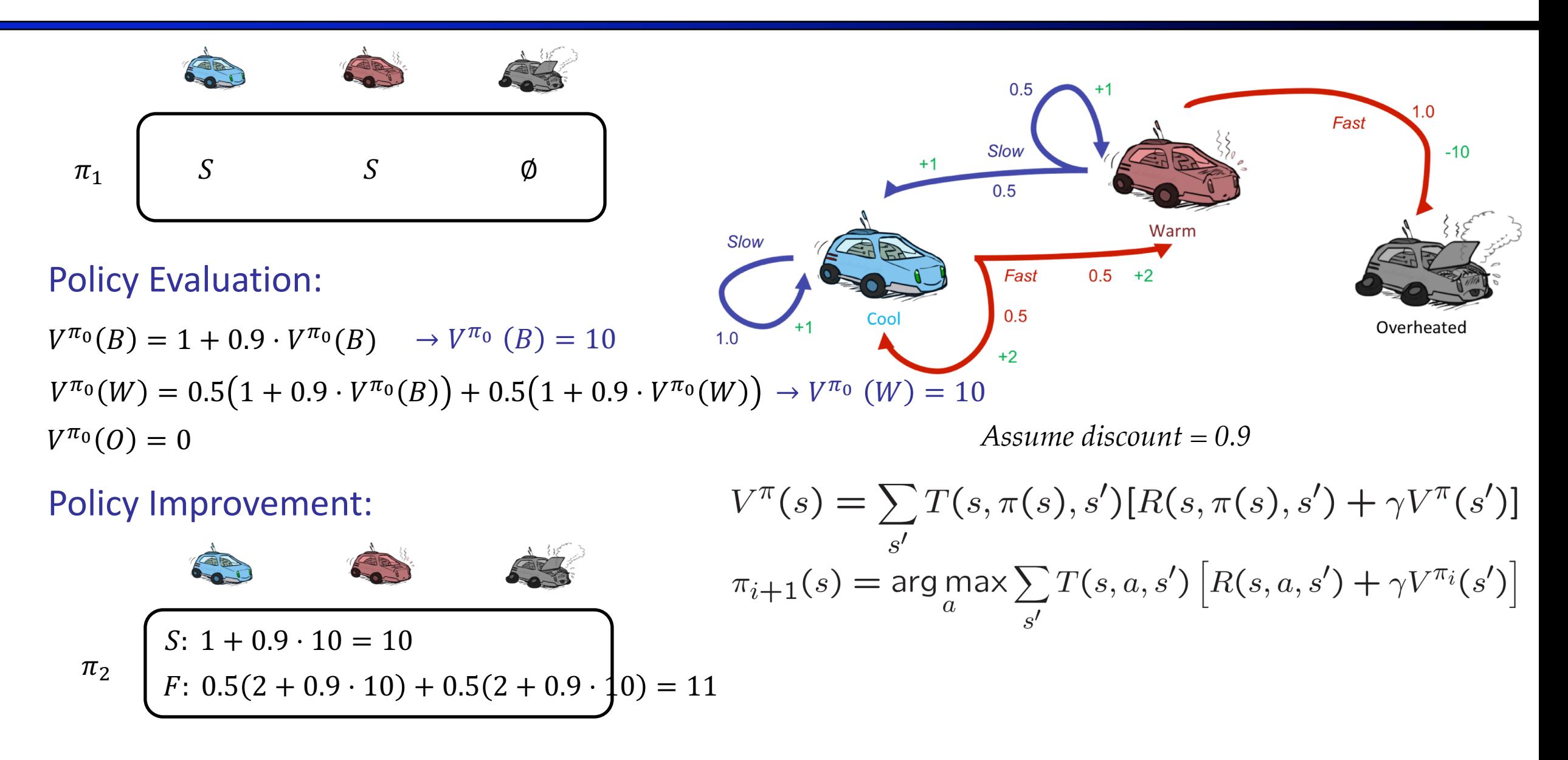

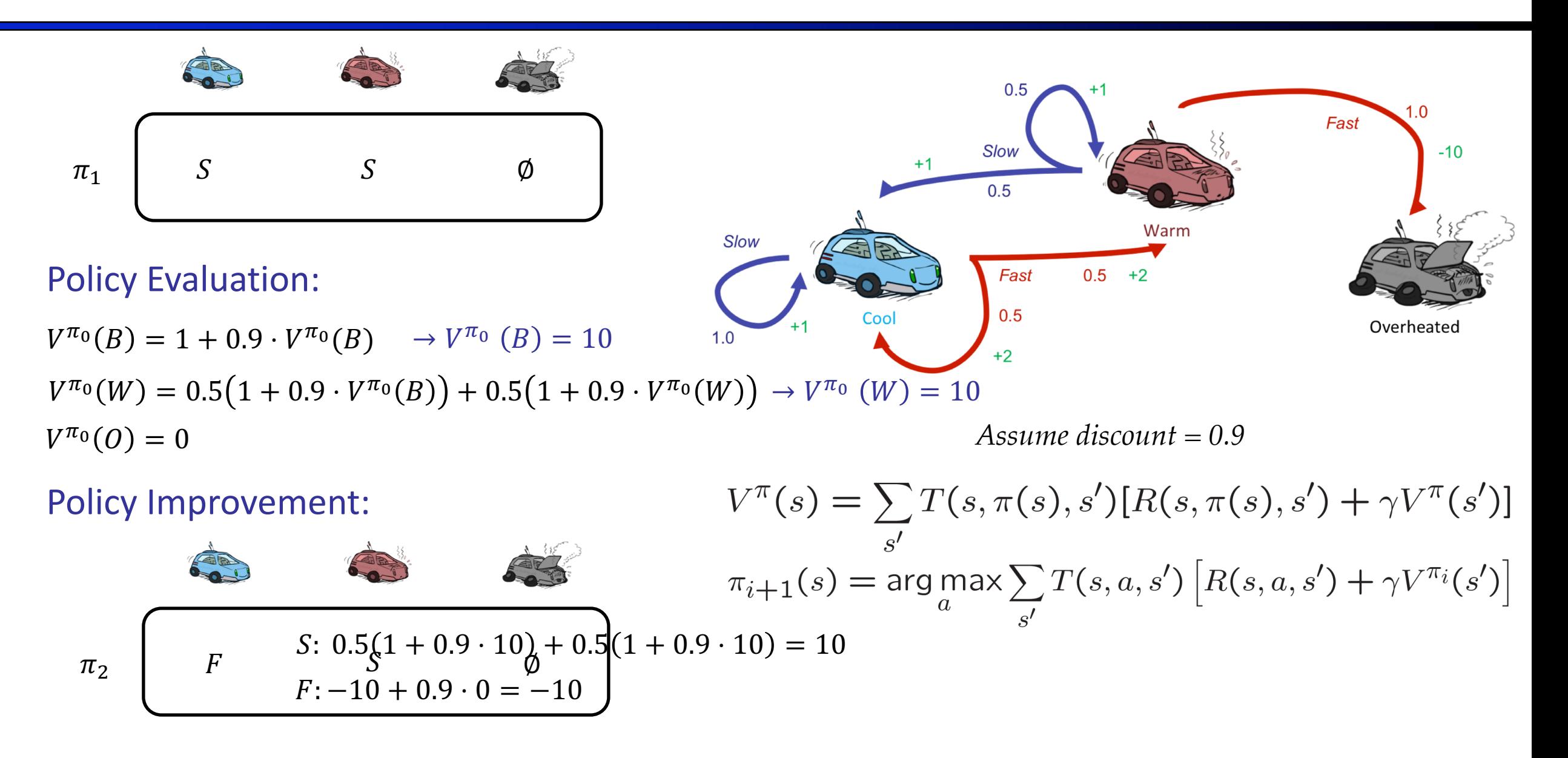

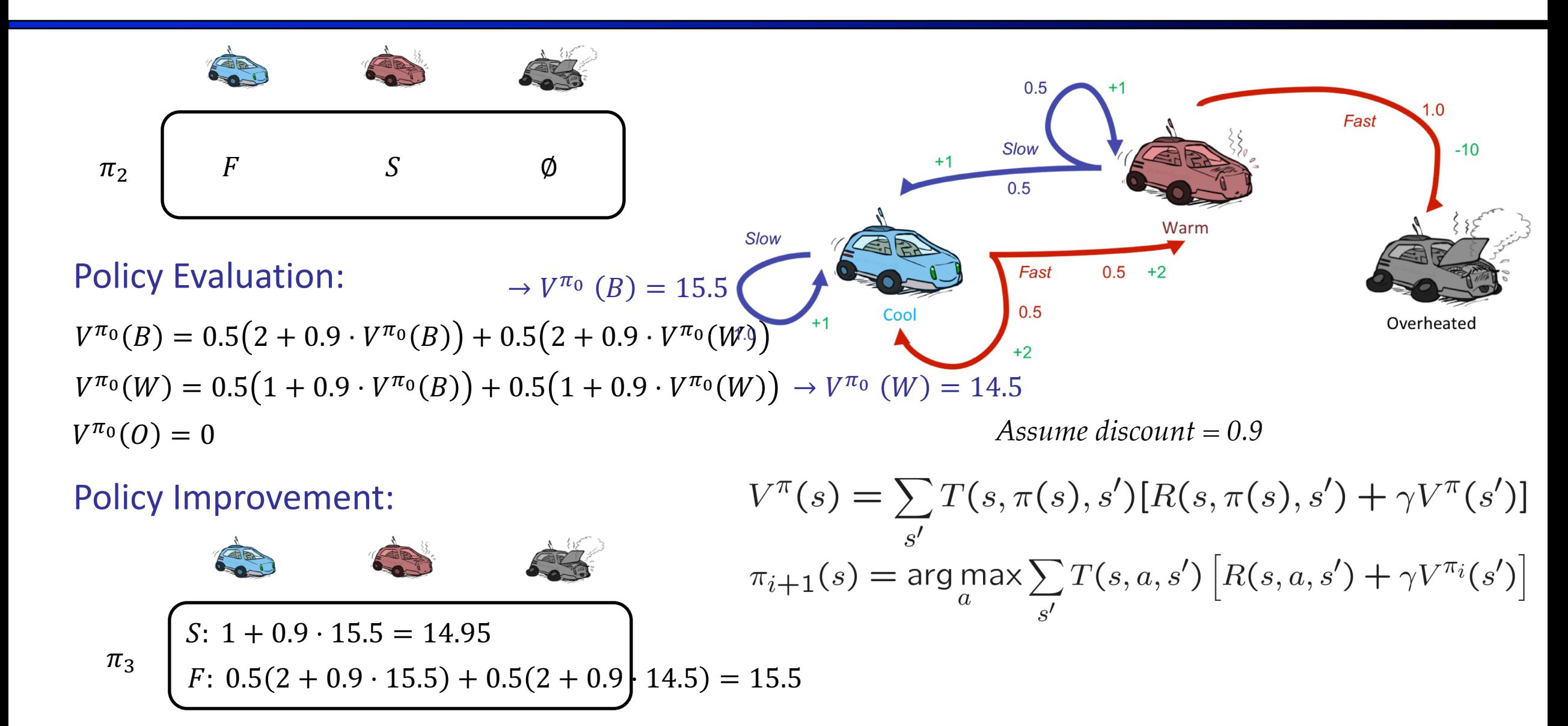

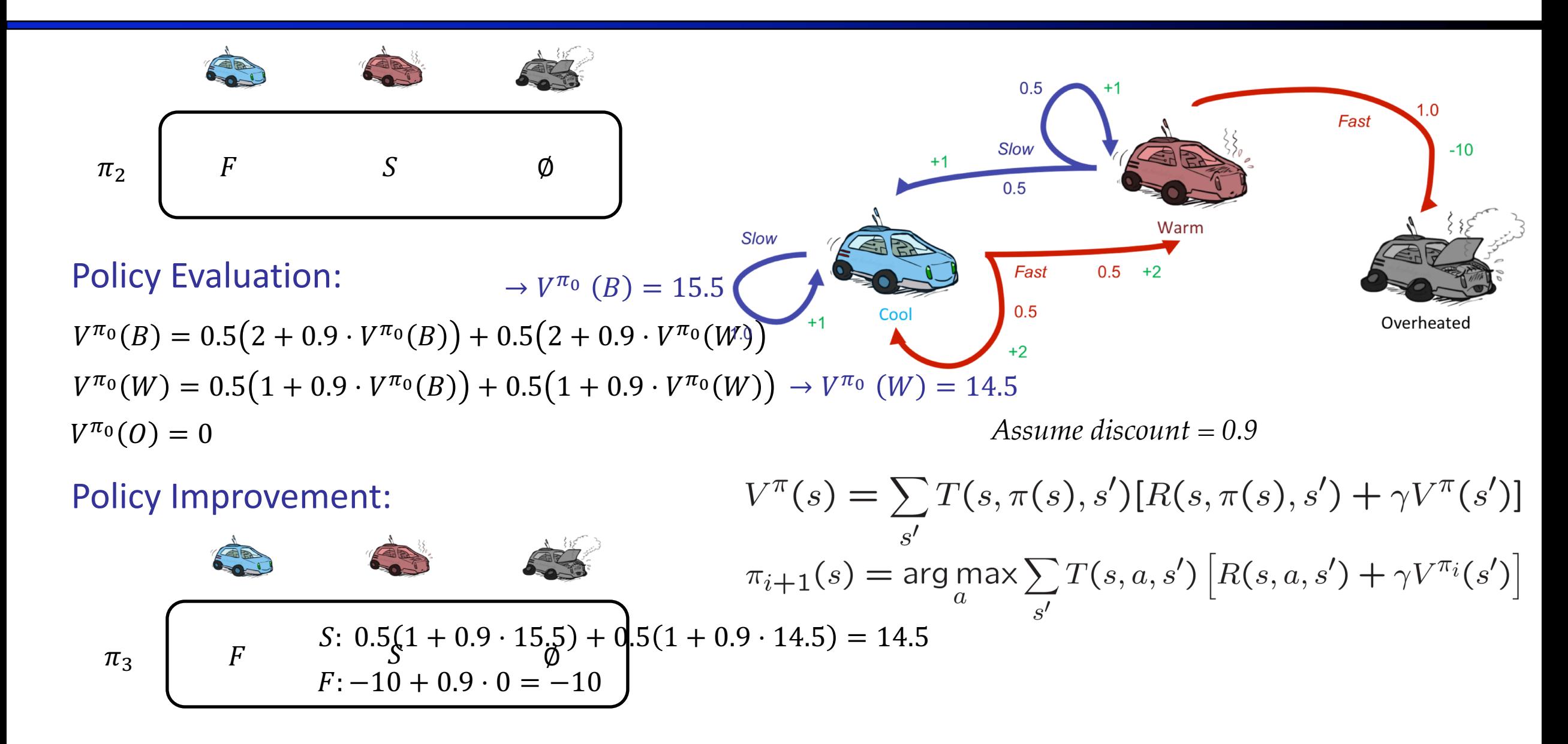

#### Example: Value Iteration

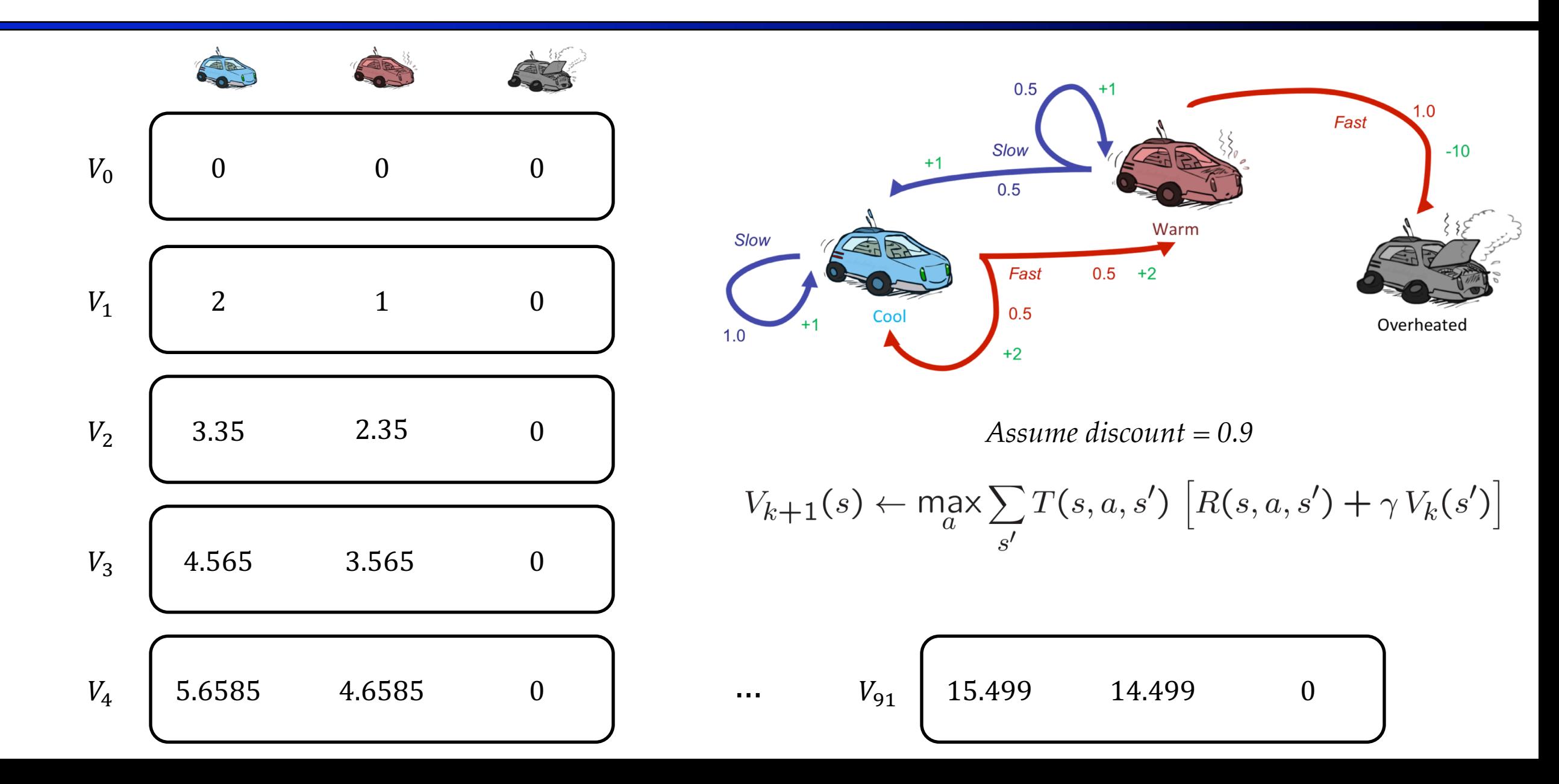

# Convergence\*

#### ■ Proof Sketch

$$
V^{\pi}(s) = \sum_{s'} T(s, \pi(s), s') [R(s, \pi(s), s') + \gamma V^{\pi}(s')]
$$
  

$$
\pi_{i+1}(s) = \arg \max_{a'} \sum_{s'} T(s, a, s') [R(s, a, s') + \gamma V^{\pi_i}(s')]
$$

- Monotonic improvement:  $\forall s V^{\pi_{i+1}}(s) \geq V^{\pi_i}(s)$
- **Fig.** Termination:  $\pi_i$  is optimal if  $\forall s \pi_i(s) = \pi_{i+1}(s)$ 
	- $\pi_{i+1}(s)$  chooses the best action to take under  $V^{\pi_i}(s)$
	- If  $\forall s \pi_i(s) = \pi_{i+1}(s)$ , then  $\pi_i(s)$  was already the best action for all states
- Guaranteed termination: only finite number of policies

# Comparison

- § Both value iteration and policy iteration compute the same thing (all optimal values)
- § In value iteration:
	- Every iteration updates both the values and (implicitly) the policy
	- We don't track the policy, but taking the max over actions implicitly recomputes it
	- Runtime per iteration:  $O(|S|^2|A|)$
- In policy iteration:
	- We do several passes that update utilities with fixed policy (each pass is fast because we consider only one action, not all of them)
		- Runtime per value iteration update:  $O(|S|^2) \to$  total runtime to get fixed policy values:  $O(|S|^3)$
	- After policy is evaluated, a new policy is chosen (slow like a value iteration pass  $\rightarrow O(|S|^2|A|)$ )
	- The new policy will be better (or we're done)
	- Runtime per iteration:  $O(|S|^3) + O(|S|^2|A|) \rightarrow$  slower but can take much fewer iterations
- § Both are dynamic programs for solving MDPs

# Summary: MDP Algorithms

#### ■ So you want to....

- § Compute optimal values: use **value iteration** or **policy iteration**
- § Compute values for a particular policy: use **policy evaluation**
- § Turn your values into a policy: use **policy extraction** (one-step lookahead)

#### § These all look the same!

- $\blacksquare$  They basically are  $-$  they are all variations of Bellman updates
- They all use one-step lookahead expectimax fragments
- They differ only in whether we plug in a fixed policy or max over actions